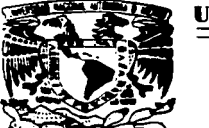

# UNIVERSIDAD NACIONAL AUTONOMA DE MEXICO

ESCUELA NACIONAL DE ESTUDIOS PROFESIONALES . ··CAMPUS ARAGON"

EL USO DE LA COMPUTADORA, UNA HERRAMIENTA MAS PARA AUMENTAR LA **PRODUCTIVIDAD, EL APROVECHAMIENTO<br>DE LOS RECURSOS HUMANOS Y** RECURSOS HUMANOS Y<br>EN UNA EMPRESA DE MATERIALES EN UNA EMPRESA DE TELEFONIA.

 $T_E$   $E$   $S$   $I$   $S$ QUE PARA OBTENER EL TITULO DE INGENIERO MECANICO ELECTRICISTA p R DAVID (ÁREA MECANICAI E S E N E S E N T<br>Fabian vera i  $\mathbf{A}$  : BELLO

ASESOR ING EDUARDO RODRIGUEZ FLORES

MÉXICO 1997.

 $\frac{107}{2e}$ 

TESIS CON FALLA DE ORIGEN

//**///** 

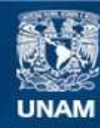

Universidad Nacional Autónoma de México

**UNAM – Dirección General de Bibliotecas Tesis Digitales Restricciones de uso**

# **DERECHOS RESERVADOS © PROHIBIDA SU REPRODUCCIÓN TOTAL O PARCIAL**

Todo el material contenido en esta tesis esta protegido por la Ley Federal del Derecho de Autor (LFDA) de los Estados Unidos Mexicanos (México).

**Biblioteca Central** 

Dirección General de Bibliotecas de la UNAM

El uso de imágenes, fragmentos de videos, y demás material que sea objeto de protección de los derechos de autor, será exclusivamente para fines educativos e informativos y deberá citar la fuente donde la obtuvo mencionando el autor o autores. Cualquier uso distinto como el lucro, reproducción, edición o modificación, será perseguido y sancionado por el respectivo titular de los Derechos de Autor.

..  $\frac{1}{\sqrt{2}}$ 

#### UNIVERSIDAD NACIONAL AUTÓNOMA DE MÉXICO CAMPUS ARAGÓN

UNIDAD ACADEMICA

 $\cdot$ 

VNIVERSDAD NACIONAL AVEN<sup>o</sup>MA DE ."\EX.IC:.O

> ----·-··. Ing KAUL BARRÓN VERA refe de la Carrera de Ingeniería<br>Mecánica Eléctrica Presente L

> > En atención a la solicitud de fecha 8 de octubre del ario en curso, por la que se comunica que el alumno DAVID FABIAN VERA BELLO, de la carrera de Ingeniero Mecánico Electricista, ha concluido su trabajo- de investigación intitulado «EL USO DE LA COMPUTADORA, UNA HERRAMIENTA MÁS PARA AUMENTAR LA PRODUCTIVIDAD, EL APROVECHAMIENTO DE LOS REClJRSOS HUMANOS Y MATERIALES EN UNA EMPRESA DE TELEFONÍA", y como el mismo ha sido revisado y aprobado por usted, se autoriza su impresión; así como la iniciación de los trámites correspondientes para la celebración del Examen Profesional.

> > Sin otro particular, reitero a usted las seguridades de mi atenta consideración.

ATENTAMENTE •poR MI RAZA HABLARA EL ESPÍRITU• San Juan de Aragón, México 9 de octubre de 1997 EL/JEFE DE LA UNIDAD īб.

e e p Asesor de Tesis.(. c c p Jnteresado.

AIR/lla .

 $\mathcal{Z}_{\!\mathscr{A}}$ 

..

#### **Dedicatorias.**

#### Al Señor.

Doy las gracias al Señor por haberme permitido llegar a este momento y también de proteger a mis Podres para que. ellos también disfruten este momento. ya que para ellos es un momento de orgullo y satisfacción.

the company of the company of

 $\alpha$  , and  $\alpha$ 

#### l'apáyMamá.

Gracias por darme el empuje necesario para terminar una de mis metas propuestos, ya que paro ustedes dos fueron mi mayor inspirac1on. aunque tuvimos momentos difíciles en nuestra familia. siempre tuve un apoyo de ustedes. Gracias.

#### **A mi Hermana ( Verónica** ).

Tu y yo siempre hemos discutido. pero en el fondo siempre nos hemos cuidado mutuamente, gracias por que tu creíste en mí.

## **A mis lamlllares.**

A mis tíos por darme siempre uno palabro de estimulo para seguir adelante y paro solucionar los problemas que se me presentaron en el transcurso de lo carrera.

#### **A mi asesor lng Eduardo.**

En primer lugar gracias por el apoyo incondicional de mi problema y segundo por darme lo facilidad de sacar adelante este trabajo de tesis.

#### **A mis amigos.**

,.

A mis amigos cuyos están presentes y no presentes gracias por darme el apoyo cuando lo necesitaba en especial o los tres grandes (F.1.M.).

# CAPITULO 1

## 1 HISTOalA DE ALCATEL INDETEL EN MEXICO.

ź

Han transcurrido que **INDETEL S.A de C.V.** participa en la Telecomunicación Y Electrónica de nuestro pais desde sus primeras fases operativas en la reparación y fabricación de aparatos telefónicos hasta la creación y desarrollo de tecnología. la consolidación de la producción. pruebo y manejo de circuitos impresos de centrales públicos telefónicas. así como de sistemas de transmisión.

Lo base de esto empresa se gesto a principios de l964 cuando existía una empresa llamado Construcciones y Canalizaciones. s. A. De C.V. **(CYCSA).**  dedicado o la reparación y reconstrucción de aparatos telefónicos. ubicada en Son Bortolo Noucalpon en la calle de Agustín Millan 36. Poro 1952 esta empresa incluye en sus actividades lo fabricación de duetos poro líneos telefónicas y lo instalación de centrales públicos semiautomáticos.

En 1957. **CYCSA** aporto sus bienes y negocios poro constituir el 12 de Abril de ese año a Industria de Telecomunicaciones. S. A. Nueva sociedad en la que participa ITI con 50% y **LME ( E•ICSSON)** con otro 503. hasta el año de 1963, en que LME vende sus acciones o ITI. quien quedo con el 100% del capital de lndetel.

En 1959 **INDETEL** inicia por primera vez en México la fabricación de aparatos telefónicos. Su primer aparato un **INDETEL** de mesa color negro. logrando uno producción en 1961 de 100 mil unidades. En este transcurso **INDETEL** amplia sus actividades y en 1964 formo la subsidiaria Materiales de Telecomunicación. S. A. De C. V. ( **MATELSA)** en el antiguo comiho San Lorenzo  $\cdot$ s/n en la ciudad de Toluca. Mex. ensamblando y probando marcos utilizados en lo tecnología analógica de los centrales Públicas Pentoconta. así como en conmutadores privados **l'AIX** de todos las capacidades.

En el año de 1968 el 40% del capital es colocado entre el público inversionista mexicano. iniciando un proceso de nacionalización.

 $\alpha \in \{1,2,3,4\}$  ,  $\alpha \in \{1,2,3,4\}$  ,  $\beta \in \{2,3,4\}$  , and the same  $\alpha \in \{1,2,3,4\}$  . The same specific contract constraint the same function in the same constraint specific contract of

En 1972. se fabrican equipos de transmisión : Canales Múltiples **IM.**  señalización de **PCM y** algunos códigos de bobinas para canales **MUX.** Se obtiene la producción de **253000** aparatos telefónicos. incluyendo la fabricación del nuevo modelo de 4 instalaciones en Son Bartola resultando insuficientes e inadecuadas paro los planes de expansión. por lo que inicio la construcción de uno fábrica más grande y moderna en lo zona Industrial de Cuatitlan lzcalli.

En 1976 **INOETIEL** continua con la entrego de centrales de tecnología analógico a Teléfonos de México. S. A. de C. V. e instalo un total de **14000**  marcos en 100 centrales telefónicos Pentaconta de servicio local y de torga distancio. Durante ese año se entrega **a T!LMEX** más de 300 *ooq* aparatos nuevos. incluyendo nuevos modelos.

Durante 1977 se incrementa los actividades de **INOETEL** fabricando 59 tipos de marcos Pentaconta paro centrales analógicas y los primeros conmutadores **P - 400 - H.** Alcanzando ese año la producción de 3 000 000 de aparatos telefónicos en diversos modelos.

En 1979 se consolido el departamento y laboratorio de **INGENIERIA.** Se firma un contrato de transferencias con **ISEC** ( ITI) para recibir sin limitaciones la tecnología básica poro fabricar en México el sistema digital de centrales públicas denominadas **SISTEMA 12.** Se introduce el sistema de conmutación electrónica **UNIMAT 4020 y 4060.** 

Para 1980 **INDETEL** es designado por Teléfonos de México S. A. De C. V. Como su principal proveedor de centrales telefónicas y seleccionado para introducfr la más moderna tecnología digital de conmutación **SISTEMA 12.** 

En 1981 se incrementa considerablemente el volumen de producción de marcos Pentaconta. alcanzando la cifro de **17450;** sin dejar de mencionar los altos niveles de fabricación en sistemas de transmisión 17520 Canales Múltiples y 1 06 terminales **PCM.** 

En este año quedan enlazadas a través del sistema de fibra óptico las centrales telefónicas "Victoria y Urroza "en el Distrito Federal.

Se forma la filial **INDECORTEL. S. A. De C.V.** en Bosques de Duraznos 127 Méx. D. F. Para que los actividades administrativos del grupo **INDETEL** se constituyen bajo este rubro.

En 1983. se inauguro lo subsidiaria Ingeniería y desarrollo de Telecomunicación y Electrónica. S. A. De C. V. Se realiza la entrega y puesta en servicio. por teléfonos de México. S. A. De C. v .. la primera central telefónica totalmente digital Sistema 12. la cual empezó a operar en lo Ciudad de Ouerétoro.

En 1984, **INDElEL** constituye tres subsidiarias: Servicios e Instalaciones Telefónicas s. A. De C.V. ( SITEL) y de TELECOM, S. A. de C. V. Y CROMA S. A. de c.v.

Se realiza la entrega **a TELMEX** de doce proyectos de conmutación digital **SISTEMA 12** con volumen **de 58411** lineas equivalentes de abonado. en centrales de los tipos Local, Local TANDEM y Local Larga Distancia.

Se concluyo los desarrollos de Ingeniería del Unitel Secretoriol una y doble líneo; del rodio digital de boja capacidad y de los Modems de datos de 1200 2400 Bits por segundo.

Para 1986. se logra lo fabricación mas alta en la historia de la compañia de productos de transmisión. con volumen de 31260 Canales Múltiplex. 1320 Terminales PCM y 65 Transmisores Receptores de microondas:

Se formula el paquete de software 5.3 cinto G3 poro su introducción en todas las centrales digitales S - 12.

Se lleva a cabo la introducción de sistema de supervisión paro líneas de PCM de primer orden de trófico. poro aplicación de lo red urbano de PCM.

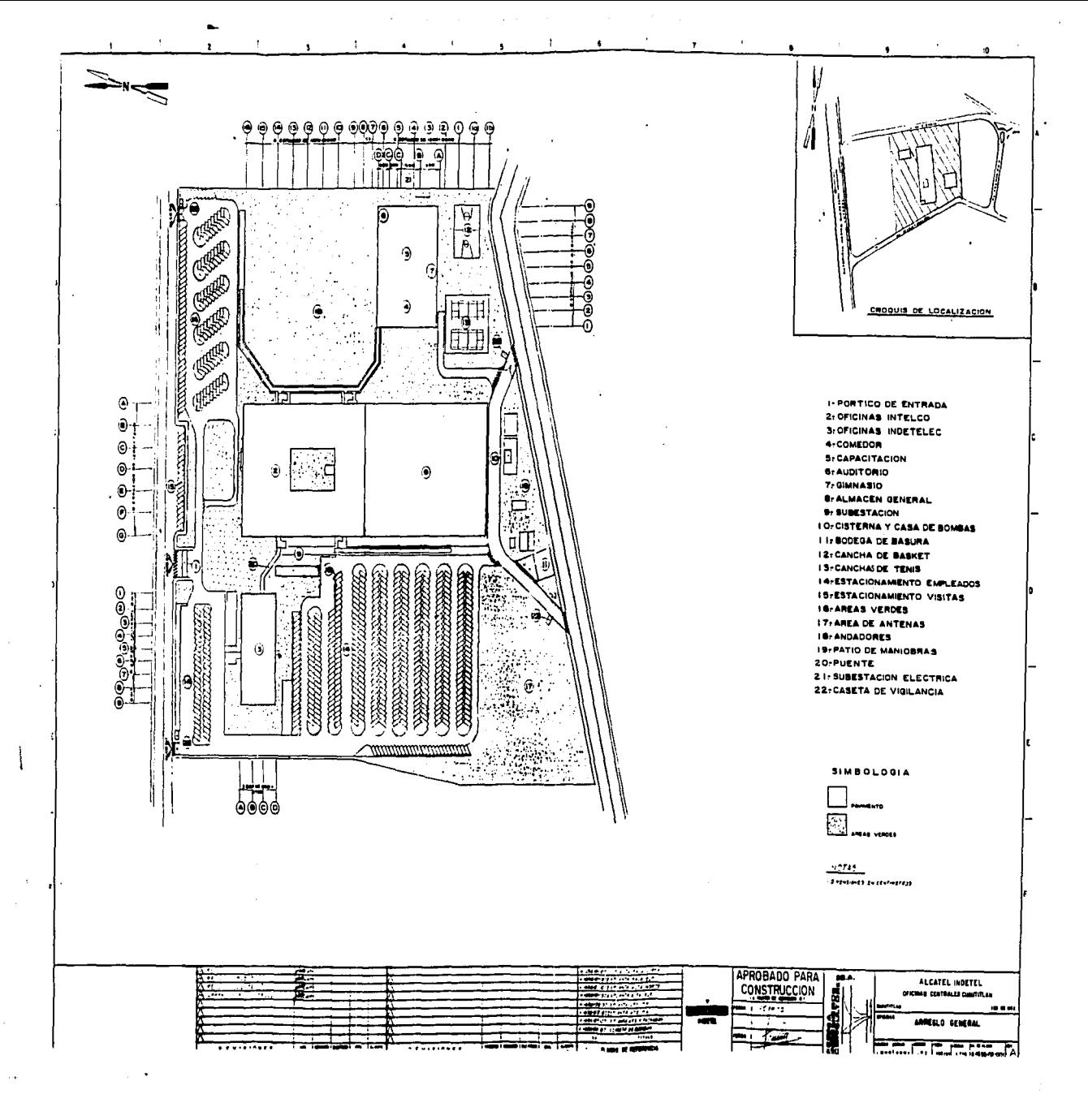

Se efectúo el enloce de los centrales de lorgo distancio "'Estrella y Valllejo " con un total de 23 Km de cable de fibra óptica.

Este año. concluye la introducción de un nuevo conmutador totalmente digital. el modelo 5200 BCS. con lo facilidad de transmitir voz y dotes simultáneamente. Así mismo se introduce al mercado MICRO para lo capacidad de múltilinea.

#### 1.2 HISTORIA DE LA CENTRAL CON SISTEMA DIGITAL 12•0.

#### **1.2.1 ••membranza de las centrales telefónicas.**

the companies and companies are all the companies of the companies of the companies of the companies of the companies of the companies of the companies of the companies of the companies of the companies of the companies of

En 1975 **In (lnternatlonal Telegraph and Telephone)** comenzó su más ambicioso proyecto de desarrollo: lo creación de un sistema digital de conmutación totalmente nuevo. capaz de satisfacer los necesidades de las administraciones telefónicas que se extienden por el mundo. tanto ahora como futuro. Poro esto se formó un equipo técnico multinacional con el fin de asegurar la aplicación de lo tecnología más reciente.

El resultado fue un sistema digital genuino de la tercero generación Lo central **In 12•0.** 

Una empresa de tal envergadura exigía nuevos orientaciones del desarrollo y de la gestión. Así. se creo el **lnternatlonal Telecommuncatlons Center**  ( Centro internacional de Telecomunicaciones ). en Bruselas paro dirigir el programa de desarrollo así mismo lo **In** construyó centros de diseño en Europa y América. que aúnan esfuerzos en la obtención de un producto todos los requisitos actuales y además ofrezco un nuevo grado de eficiencia. calidad de servicio y flexibilidad para atender una gama completa de nuevas necesidades que sean ó no previsibles.

Para asegurara que el producto pudiera satisfacer todas estas exigencias. el primer reto que afrontaron los diseñadores fue presentar o lo vez. el entorno de las telecomunicaciones y la evolución tecnológico en los próximos décadas. Así nació el concepto de red 2000, que poro ITT significo el sistema final de distribución de la información. hacia el cual se orienta el diseño **in 1240** y de muchos otros productos nuevos de telecomunicaciones. En este concepto va implícita la necesidad de futuras redes de Teleinformótica que integren servicios de voz y de datos. exigencias que obligo a utilizar comunicaciones digitales en lugar de analógicas. Además. lo red 2000 muestra como los rápidos avances tecnológicos. conducen a distribuir con más amplitud las frecuencias de control. hasta llegar en último término a que una terminal inteligente asuma la mayor parte del control de la red.

The many states in the surger

contact the contact of the con-

Una distribución total del control no solo permite responder al desafio de la red 2000. sino que convierte en realidad los últimos conceptos sobre control por programo almacenado. sin limitar la capacidad el rendimiento del sistema. Lo estructura distribuida del sistema digital ITT 1240 logra en su mayor parte estos objetivos por medio de una solo arquitectura. valida tanto paro las centrales interurbanas de mayor tamaño. sin ningún procesador central sujeto a fallas catastróficas por errores de programación o defectos en los circuitos. Los diseñadores deseaban. además evitar las principales deficiencias de los primeros sistemas por programo almacenado. manteniendo la ventaja principal de su flexibilidad para incorporar nuevos servicios. El enorme potencial de procesamiento disponible permitirá que estos puedan adaptarse a cualquier servicio o adelanto tecnológico con cambios mínimos en su programación.

Al decidir el desarrollo de un sistema de conmutación totalmente nuevo. la **1n** dio un paso de suma importancia este fue el fruto de una elección entre tres alternativas: continuar mejorando los sistemas analógicos **SPC ( CONTROL POR PROGR- ALMACENADO** ).modernizar los ya existentes introduciendo subsistemas digitales. ó diseñar un sistema de conmutación íntegramente digital. completamente nuevo.

La historia de las centrales de ITI Pentaconta ( **••••AS CRUZADAS )** *v*  **MIETACONTA ( SPC analógico** ilustran como unidades basadas en nuevas tecnologías se pueden introducir en centrales ya existentes ( por ejemplo registradores controlados por procesador y traductores en las centrales pentaconta: nuevas y más pequeñas matrices de conmutación en las centrales metaconto ). Sin embargo. en algún momento de evolución de la tecnología y de los requisitos de nuevos servicios por parte de los abonados resultó más ventajosa iniciar un nuevo desarrollo. encaminando a un sistema de conmutación totalmente nuevo. Los esfuerzos se orientan hacia una nueva central íntegramente digital que utilice los últimos avances en esta tecnologías. El enorme costo de desarrollo de una central enteramente digital. la incertidumbre sobre los datos y otros servicios requeridos en el futuro y la impredecibilidad del desarrollo tecnológico implican que esta nueva central digital debe al menos. satisfacer dos requerimientos importantes en su diseño.

The main season can be considered as a appropriate the control of the

Primeramente. debe ser capaz de integrarse a las nuevas tecnologías y servicio sin rediseño del sistema. En segundo lugar. las instalaciones existentes deben ser ampliables con equipos de nueva tecnología o nuevos servicios. sin reajustar en el equipo instalado. La realización de estos requisitos se ha denominado simplemente **"DISEÑO A PRUEBA DE FUTURO**".

El principal cambio previsto en los servicios de abonado. La combinación de tráfico telefónico y de datos es el resultado de las demandas predecibles de servicios de comunicación no telefónicos y de los estudios que han demostrado la economía resultante de integrar los servicios telefónicos y no telefónicos en la red digital, formando la red digital de servicios integrados o RDSI. Las centrales íntegramente digitales son necesarios par a explotar lo capacidad de datos de los canales de 64 kbit/s normalizados mediante recomendaciones de las CCITI **(** COMUNICATIONES CENTER INTERNATIONAL TELEPHONE AND TELEGRAPH ). para servicios digitales de voz y datos. En lugar de contemplar una transición inicial a la red telefónica digital ( •DI ) y posteriormente otra a la integración de servicios **(•DSI** ). se consideró necesario y práctico. desde el principio del diseño de la nueva central digital. incluir ta capacidad de transportar conjuntamente voz y datos (Y otros servicios no telefónicos ). Esto capacidad de se concibió como característico básica de diseño y no como modificación incorporable.

Lo convicción de que un rediseño evolucionado de los sistemas actuales analógicos SPC no podría estar " a prueba de futuros " , ni aprovecharía plenamente los recientes avances microelectrónico. sustentando la base para el desarrollar un sistema de conmutación totalmente nuevo. Uno vez acordado esto. se realizaron estudios económicos y la capacidad de las tecnologías actuales y futuras. combinadas con la demando en espera de servicios de voz y de datos . el resultado de tales estudios fue determinante paro lo elección de una arquitectura de un sistema digital con el control totalmente distribuido. Este método de control tiene grandes ventajas en lo referente a lo introducción directo de nuevas facilidades. aceptación de futuros componentes. fiabilidad y protección contra fallas. El desarrollo del sistema **ITT 12•0** ha reunido la habilidad y experiencia de ingenieros, diseñadores y científicos de la **ITT en Europa y América.** El resultado es un desarrollo internaciones fiable y adecuado para lo aplicación en todo el mundo.

Debieron de posar más de veinte años de eficiencia en conmutación y transmisión digital paro posibilitar el desarrollo de la central digital **ITT 12"40.**  Comenzando con la inovación del sistema **PCM ( MODULACIÓN POR PULSOS CODlflCADOS** ). yo que fue desarrollo en 1937 por A:H Reeves en los laboratorios de lo **In** en Francia. continuando luego con la central piloto **PCM** instalado en Londres al final de los años 60. hasta llegar a las actuales centrales del Sistema 1240. En su patente de 1938. Reeves afirmaba que la ventaja de la codificación digital era su relativa insensibilidad a lo atenuación y ola interferencia. que permiten una calidad de transmisión uniforme en cualquier distancias. Esto ventaja básica de transmisión no pudo hacerse real hasta finales de los años 50. debido o que los componentes necesarios paro el tratamiento de las señales digitales eran demasiado costosos. El desarrolio de los semiconductores dio como resultado sistemas digitales de transmisión económicos. Ahora lo

B

tecnología microelectrónica ha hecho factibles los sistemas de conmutación digitales. Ademós de la calidad de transmisión que Reeves reconocía en las señales **PCM.** los canales digitales se pueden utilizar para datos así como otras aplicaciones no telefónicos como son lo transferencia de datos a alto velocidad. Los nuevos equipos digitales de transmisión y conmutación deben ser capaces de manejar a la vez servicios de voz y datos, para satisfacer las necesidades actuales de transferencio de información y su rápida distribución; sin embargo. dada lo incertidumbre sobre los requisitos de los servicios de datos del mañana ( niveles y características del tráfico ), es de vital importancia asegurar que no se requieran cambios en el futuro.

Los estudios iniciales sobre introducción de la tecnología digital que conducen a uno **IDI ( IED DIGITAL INTEGRADA).** prevén importantes ahorros paro las Administraciones telefónicos cuando alcancen un nivel razonable de Integración de transmisión y conmutación de sus redes. Estos estudios muestran igualmente que. con uno central íntegramente digital y uno estrategia de introducción basado en uno sano economía. seria despreciable el gasto inicial necesario para introducir los operaciones digitales.

De todo lo anterior y de estudio recientes sobre la red digital de servicios integrados se concluye que en lugar de planificar una transición a la RDI y posteriormente a la **IDSI.** se puede llegar hacia uno **IDI.** de tal forma que en los servicios de datos puedan incorporarse en cualquier momento. Esta incorporación no originará costo adicional y poco o ningún efecto sobre el trófico telefónico. en cuanto o costos o calidad de servicio. En realidad lo tecnología y la arquitectura del sistema **ITI 1240** permiten .el paso a los redes digitales integrados en uno sola transición.

Ciertas consideraciones bósicos fueron de gran importancia en los comienzos del programo de desarrollo poro lo central digital **ITI 1240.** Entre estos se encontraban la planificación de redes digitales. los avances esperados en microelectrónica y tecnologías de programación y de elección de la

9

a formation and the component material

arquitectura de lo central ( centralización. distribución parcial o distribución total del control ) .

El objetivo primero de lo planificación de redes es conseguir un crecimiento eficiente de lo red en cuanto al número de abonados, calidad del servicio así como el incluir nuevos servicios. "Eficiente " significa un costo mínimo paro el equipo y operaciones que satisfacen las demandas de servicio s y calidad de operación. bajo restricciones de gastos de capital. En cualquiera de los dos casos. la planificación de la red comienza con la red actual y se extiende durante los próximos 10 o 20 años. Sin embargo se ha de conservar y utilizar con eficiencia et equipo instalado.

En lo mayoría de los paises. el período de interconexión de analógico a digital se extenderá durante varios décadas. En este intervalo de crecimiento integración del equipo digital de transmisión y conmutación. es importante que cualquier central digital tengo flexibilidad paro satisfacer los exigencias de lo red. más bien que requerir costosos reajustes de lo misma poro adaptarse a las características de lo central. Esta flexibilidad de aplicación es uno característica de diseño del 1n **1240** para cursar trófico de ambos clases sin que los servicios no telefónicos afecten abversamente a la calidad o al costo de tráfico telefónico simplifico considerablemente dicha planificación a mediano o largo plazo.

El desarrollo de los microprocesadores han resuelto el problema de ofrecer centrales con un arquitectura única que van desde centrales muy pequeños hasta los mayores, todas con un amplio completo de servicios. Lo potencia de proceso y lo capacidad de la memoria de amplían gradualmente añadiendo procesadores idénticos así como unidades de memoria. basados en componentes comerciales, lo cual permite a Administraciones y fabricantes de equipo de telecomunicaciones aprovechara tos progresos tecnológicos.

A lo vista de los rápidos avances en tecnología. se esperan cambios importantes durante la vida de una central. Así, la arquitectura de la central

the property with a special component and a construction of the experimental property of the property of the members and

,,

debe ser capaz de incorporar nuevas tecnologías en las ampliaciones y en la introducción de nuevos servicios. en ambos casos sin modificar el equipo ni lo programación y en las Instalaciones existentes. con poco o ningún reajuste.

11

;<br>;<br>; ! i t l<br>Literatur<br>Literatur ¡. ! ~ j 1<br>1<br>1<br>1 ¡ '

' ¡ l 41<br>|<br>|l  $\frac{1}{2}$ ¡ l ! ;<br>≀⊤rmana<br>∶  $\frac{1}{2}$ 

# **CAPITULO 11**

#### 2 CARACTERISTICAS FUNCIONALES DE UNA CENTRAL TELEFONICA.

# 2.1 INTRODUCCIÓN.

#### **Definición de central.**

Lo función de conmutación tiene propósito enlazar una trayectoria entre terminales especificas. por lo cual nos podemos comunicar con diferentes abonados: sin embargo no existen razones para que este mismo criterio sea usado en una red privada, así como también no hay razón para que esta red solo sea usada paro transportar señales de telefonía.

#### **2.1.1 Requerimientos para la conmutación comercial.**

- Coda usuario necesitará capacidad de conmutación con cualquier otro usuario.

- Lo velocidad de conexión no es crítica. pero el tiempo de conexión debería ser relativamente pequeño comparado con el tiempo de enlace que tomo la llamada.

- El grado de servicio o la probabilidad de completar llamada tampoco es critico pero ser alto. El porcentaje mínimo de complementación de llamados . durante el horario básico en promedio quizó es tan bajo como un 903. Aunque la meta general de servicio del sistema debería ser del 99%.

- El usuario requiere y asume que su conversión es privada. pero usualmente este requerimiento no es especificado cuando se contrata un servicio. Excepto en cosos especiales. en los que sí se ha contratado el servicio. la empresa prestadora del servicio lo bebe garantizar.

- El modo de comunicación primario para la mayoría de los usuarios debe ser voz (o canal de voz).

- El sistema debe estar disponible para el usuario. en cualquier momento que se desee uso de este.

#### 2.1.2 **funciones básicas de la telefonía.**

En una central local, la conmutación significa: proveer de conexión a codo línea de abonos con cualquier otro en la misma central. Además. la troncal de entrada puede conectarse a cualquier línea de abonado y el abonado con cualquier troncal de solido. Los funciones de conmutación son controlados remotamente por el abonado llamante, independientemente sí es un abonado local o de larga distancio. Estas instrucciones remotos son transmitidos o la central por "conexión" *y* "desconexión" ( del aparato telefónico J. Existen ocho funciones básicas de conmutación o de central:

- Interconexión.

- -Control.
- -Alerta.
- -Guardia.

- Recepción de información.

- Transmisión de información.
- Prueba de ocupado.

La figuro 1 muestro un diagrama típico de conmutación manual donde las ocho funciones básicas son llevadas o cabo paro coda llamado. La función interconexión se efectúo por medio de un cordón. que conecta un abonado con otro. o de abonado a troncal: Los cordones disponibles son siempre menores o la mitad del número de jack.s que aparecen en lo tarjeta. porque lo

<sup>-</sup> Supervisión.

interconexión de un cordón ocupo dos jocks. Lo concentración tomo lugar en este punto sobre un central manual. donde la distribución se da por hecha. ya que algunos cordones pueden ser usados para una conexión completo y algunas terminotes del jock. Una lámparo atrae lo atención del operador cuando hay uno llamado de entrado solicitando ser atendido. El operador que asuma la función de control determino si puede conectar o no el cordón o uno líneas desocupada. Este determina el destino de la llamado haciendo lo función de control por la conexión del plug dentro de la terminal del jack del abonado que requiere llamar o ponerle el uso de un troncal poro terminar lo función de control de la llamada de entrada. Por supuesto después de conector la llamado de la terminal dentro del jock esta es llevada a lo función de prueba de ocipodo poro determinar si la línea ( troncal ) no esto ocupado.

En la figuro 1 se muestro la señalización que sirve para indicar que lo llamada proviene de uno troncal entrante destinada o otro central. Las funciones de supervisión se etectuan por medio de lámparas que muestran cuando la llamado ha terminado y se puede retirar el cordón.

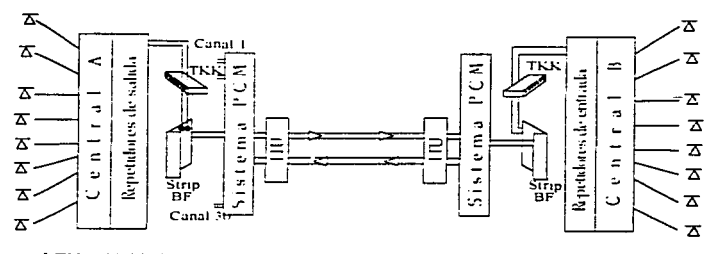

LTU - Unidad Terminal de Linea BF - Baja Frecuencia TKK - Tablilla de Conexiones

Figurol Conmutación en una central digital convencional.

#### **2.1.3 Conceptos básicos de conmutación.**

Todos los conmutadores telefónicos tiene por lo menos tres funciones bósicas: Concentración. Distribución y Expansión. Lo concentración reduce el número de trayectorias de conmutación o número de enlaces dentro de la central así como el número de troncales que conectan a la central local con las otras centrales.

Un conmutador también permite la función de expansión paro proporcionar a todos los abonados atendidos por la central con acceso a las troncales de entrada y trayectorias de conmutación locales. Desde otro punto de vista. se puede decir que el conmutador aparenta ser uno linea de origen y una línea terminal. Esto se muestra en el diagrama 1 de la figura 2. Lo mismo figura muestra los tres tipos de llamada posibles en una centra local.

- Una llamado originada por un abonado que es atendido por uno central se enloza a otro abonado que es atendido por lo mismo central (ruta A-B-C-D-E).

- Uno llamada originada por un abonado que es atendido por una central y se enlaza o otro abonado que es atendido por otro central (ruta AA - B - F).

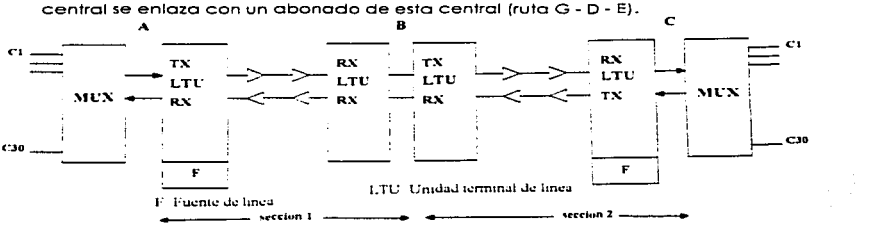

- Uno Hornada originada por un abonado quién es atendido por otra

Figura 2 origen y destino de líneas aparentes.

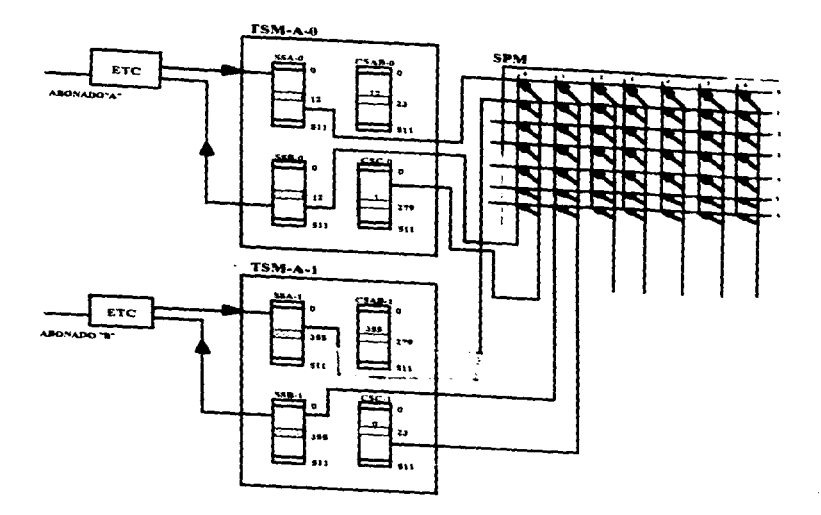

**Figuro 3 ef concepto de distribución** .

Lo concentración de lo llamada se llevo o cabo en B y la expansión en D; **de** kt figura **distribución.** 3 que es simplemente uno replica de la figura 2 muestro el concepto

# **2.1.4 Comunic:ac:lón dlg1ta1.**

El sistema de distribución de información del futuro será completamente digital. Los técnicos digitales se optimizan Pera transmisión y conmutación de

and the many services are also assumed to the contract of the contract of the contract of the contract of the contract of the contract of the contract of the contract of the contract of the contract of the contract of the

datos y mediante lo modulación de pulsos codificados (pcm) se proporciona transmisión de alto calidad. o diferencio de los técnicos analógicas que no ofrecen el mismo grado de confiabilidad y versatilidad.

#### 2.1.s Distribución.

El sistema de distribución de información del futuro operará bajo control totalmente distribuido. Lo potencias del procesamiento y control será tanto como seo en la práctico. al colocarlo en las terminales. en lugar de concentrarse en una unidad central.

Así se hará con el fin de incrementar lo confiabilidad. reducir costos y permitir una adaptación suave y fácil a las nuevas demandas y más recientes tecnologías.

## 2.2 CARACTERISTICAS DE UNA CENTRAL 12•0.

La central digital ITI 1240 se basa en el concepto de la red 2000. En lugar de dejarse llevar por la revolución de lo información la ITT ha creado un nuevo tipo de sistema de entrego de información que no Jo tolera los cambios en aceleración constante sino que los anticipa y aprovecho en su propio beneficio.

La ITI. através del concepto de Red 2000 y su central 1240 ofrece un sistema de conmutación concebido de principio a fin para satisfacer tos nuevos requerimientos de la red digital de distribución de información. Además. la ITI 1240 ha sido diseñado de tal manera que permitirá la incorporación de los avances en tecnología del hardware durante los años venideros, sin afectar su software básico. que es lo llave de operación de la central.

Para lograr estos objetivos. la ITT 1240 se diseño para responder a los criterios revolucionarios establecidos por la necesidad de lo administración telefónica. En cuanto a la respuesta, la central digital ITT 1240 es:

- Completamente digital.

- -Totalmente Distribuida.
- A pruebo de follas.
- Futuro asegurado.

#### 2.2.1 Completamente digital.

Lo ITT se ha hecho completamente digital. poro manejar la cargo creciente de tráfico de datos que seró característica inevitable del sistema de entrego de información del futuro y también paro aprovechar el máximo los avances en microcircuiteria para tecnología digital. Lo digitalización se extenderá eventualmente de la central al abonado individual. cuyo teléfono ordinario será sustituido por una terminal de información multifuncional. Lo digitalización de toda la red permitirá el más alto grado posible de integración voz / datos y hará mejorara la calidad y confiabilidad de la transmisión. principalmente por la relativa inmunidad de los sistemas digitales a interferencia y degradación a larga distancio.

#### **2.2.2 Totalmente distribuida.**

Lo central 1240 incorpora únicamente el volumen de control que se requiere en cualquier etapa dado un creciente y siempre disponible más capacidad de procesamiento que lo necesaria para los terminales con que esta equipado la central; y solo se agrego nuevo capacidad de procesamiento en proporción al nuevo tamaño o los nuevos requerimientos de ta capacidad de tráfico.

#### **2.2.3 A pruebas de tallas.**

Una red de telecomunicaciones se considera o salvo de follas si el funcionamiento indebido de cualquier de sus elementos operativos no sufren ningún efecto. o casi ninguno. sobre el sistema global.

Para obtener una confiabilidad aún mayor. muchos unidades funcionales de la ITT 1240 han sido duplicadas o triplicadas, rediseñandose así el riesgo de inhabilitación de todo el sistema casi hasta cero.

# 2.3 FUNCIONAMIENTO DE UNA CENTRAL TELEFONICA.

#### **2.3. 1 f"roce10 de una Hamgda.**

#### 2.3.2 Pasos a seguir para efectuar una llamada.

Antes de comenzar a examinar el proceso de una llamada dentro de una central digital como lo es el SISTEMA 1240. es interesante y recapitular las fases más importantes del sistema de llamada.

Estas foses son comunes paro todas las centrales telefónicos. Para ejemplificar este proceso nos auxiliaremos de dos actores. el Sr A quién es el abonado que realiza la llamada y la Sra B es quién recibe lo llamada y esta conectada a la central.

El Sr A hará la llamada sin utilizar dial ( disco } sino que se usará botón de pulso.

Al oprimir un conjunto de botones donde cada uno le corresponde una combinación de dos frecuencias. que resulta de un grupo de cuatro frecuencias. este proceso es llamado **Dual Tone MuHI Frecuencv { DTMP** ).

Al oprimir nuestro abonado son conectados vía dos cables ( "a" y "b" J con la central. dentro de la central telefónica. un cable es conectado a una tierra y el otro o una batería de - 48 Veg.

Paro señalar los pasos utilizaremos los siguientes simbolos.

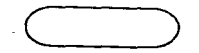

Estado de los controles de la llamada.

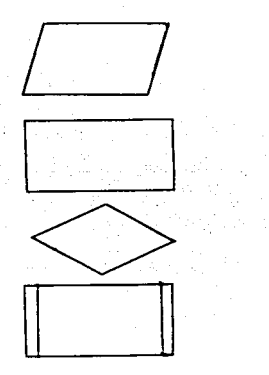

Acción del abonado.

Acción en la central telefónico.

Punto de verificación.

No hay acción.

El proceso esta fuero de servicio.

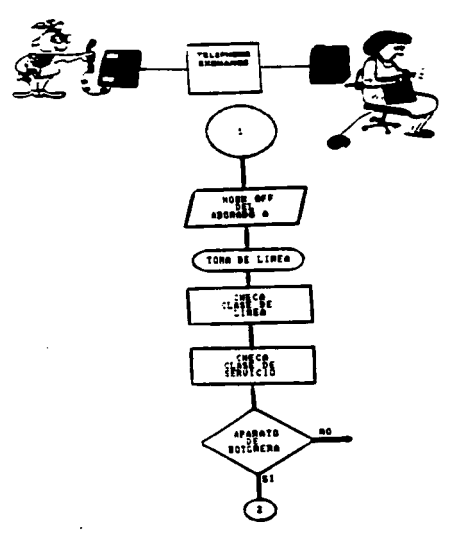

La primera función de la central telefónica es dirigir y detectar el abonado al cal intenta hacer la !llamada.

En esta función pueden ser considerados cuatro pasos.

• Detectar quién en posición de apagado ha levantado la bocino.

• Verificar los siguientes datos:

- Dirección física.

- Parámetros de ganancia.

- Prioridad.

.<br>In 1990 and the component of the component function of the Christmas of the Christmas of the Christmas of the

- Restricción de hardware.

- Polaridad inversa.

- Aplicación de contadores.

- Categoría {línea normal alcancía).

- Acción por disco o botones.

- Facilidad al abonado.

· "'En el caso de que el abonado haya oprimido botones por (ejemplo) lo preparación deberá ser hecha

para conectar un receptor dual

# **2.3.2.2 Preparación para mandar el tono d• marcar.**

and services and

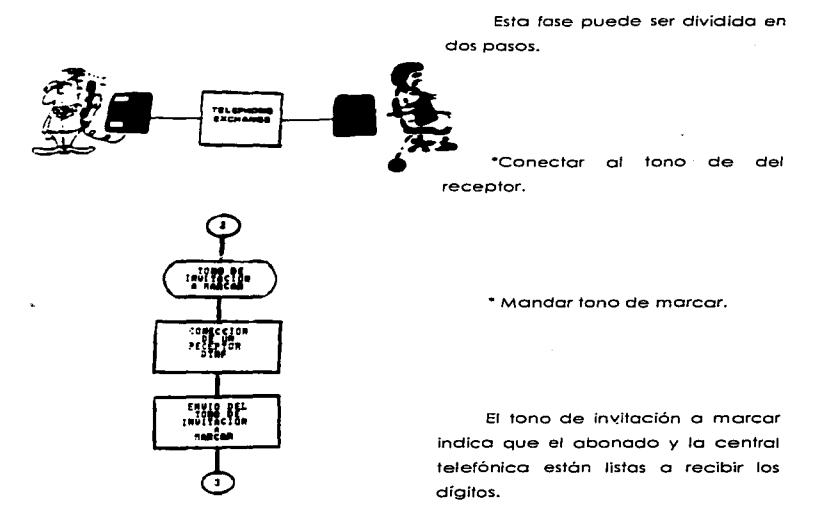

 $\ddot{\phantom{0}}$ 

2.3.2.3 Detección de los prefijos de los dígitos.

Los dígitos son guardados en lo memoria.

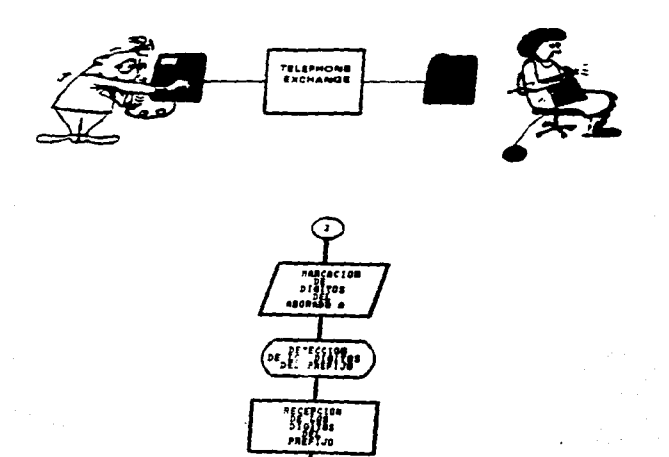

# 2.3.2.• Anallals de los prefijos.

e warth it is not a ch

Después de recibir los prefijos de los dígitos el anólisis de prefijos esta hecho.

El análisis distingue si es una llamada local o uno llamada de largo distancia.

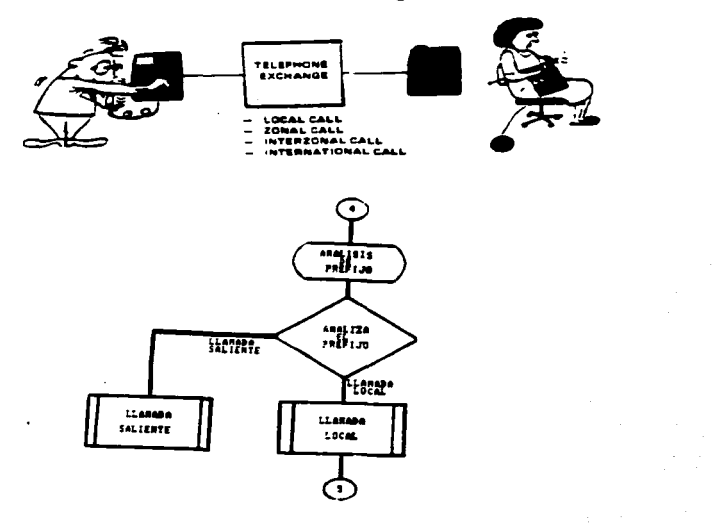

#### **2.3.2.5 Pin de la Invitación a marcar.**

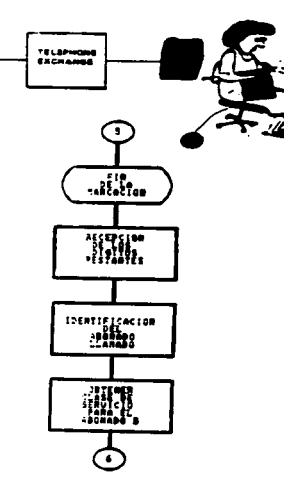

Después de lo recepción del último dígito (en el caso de un llamado local) el número completo es analizado por la central telefónica.

El resultado del análisis es la identificación (transmisor). del abonado B

Esta identificación es usado para analizar el abonado B.

Verificar lo clase de servicio (e. g. Reservado a número privado) del abonado B.

## **2.3.2.6 Liberar •I receptor.**

and the state of

El tono de llamada en el receptor ha hecho esta labor de analizar el dígito multifrecuencia comenzando desde el abonado A que oprimio el conjunto de botones.

Ya que los receptores son periféricos (son de uso común entre abonados) deben de estar disponibles para otras llamadas tan pronto como sea posible.

De este modo el receptor es liberado.

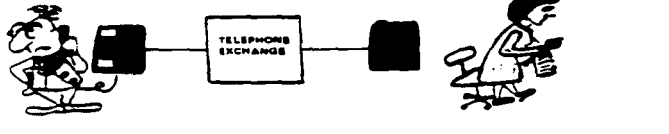

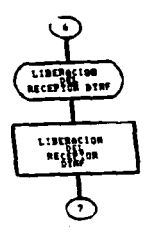

#### **2.3.2.7 Termlnacl6n de en•ace : llamando**

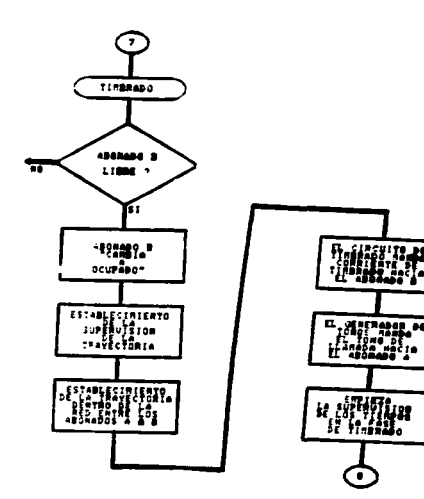

La central verifico si el abonado B esta desocupado:

• Solo lo parte que es necesaria enviar "tono de ocupado" y para supervisar el desenlace del abonado A permanece conectado. la porte terminal del equipamiento de lo central es liberado de esta llamado.

Así que el tono de ocupado es enviado de lo central original si está libre poso a ocupado.

Cuando el abonado B cambio o ocupado el siguiente poso lógico es de establecer el curso de lo llamada a través de su networ entre el abonado A y B.

Uno vez en curso establece y pruebo como exitosa.

Todo esto listo. para establecer lo comunicación. el circuito de llamada en la central , envía corriente al abonado B.

El tono de llamar es enviado al del lodo terminal señalando que se detecto al abonado A al abonado B.

Sin embargo ambos abonados reciben una señal de llamada pero a un no están conectados. el tiempo de supervisión de la fase de la llamada comienza.

# **2.3.2.8 Terminando el acceso: paso de establllzar la fase**

En el software se tienen varios niveles de control jerárquicos al mando.

Al momento en que el abonado B es esperado a descolgar todos los datos de esta llamado son producidos en el nivel m6s bajo el cual espera hasta que el abonado B descuelga.

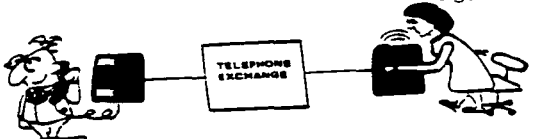

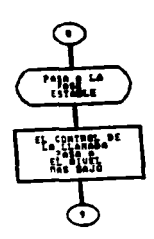

# **2.3.2.9 Terminación del acceso: contesta el receptor.**

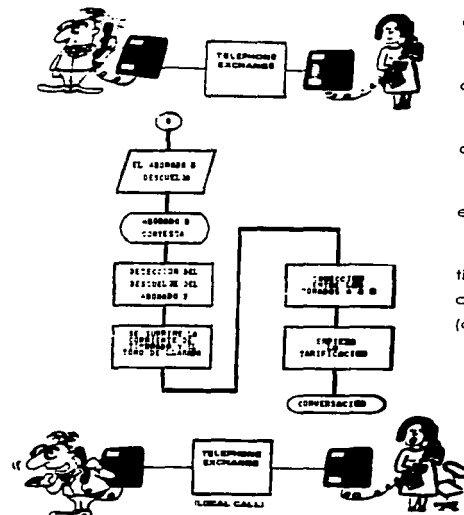

El abonado receptor descuelgo y es detectado por la central.

Lo condición de descolgar se conoce como la señal de RING RIP.

Al detener el tono de /lomar se origino:

Se detiene el tono de llamar así como la corriente de llamado.

Se actualiza la conexión entre el abonado A y el B.

Comienza o contabilizar el tiempo encendiendo la cargo del costo de la llamado al abonado A (condición normal de conexión).
# 2.3.2.10 Hacia la llberaclón.

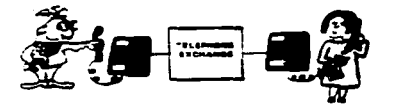

Si al final de la conversación el abonado que hace lo llamado cuelgo.

Esta señal es detectada por lo supervisión de llamado que acaba la señal de llamada y es conocido como señal {clear forword).

En general cuando el abonado A cuelgo es inmediatamente liberado la conexión actual.

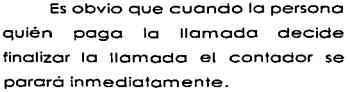

Si el abonado B cuelga inmediatamente el tono de ocupado pasoró o estado libre.

Si el abonado no cuelgo inmediatamente se comportará como ocupado bloqueado.

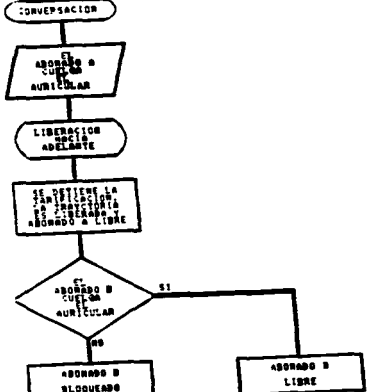

## 2.3.2.11 Cuelga antes que el reglizar la llamada.

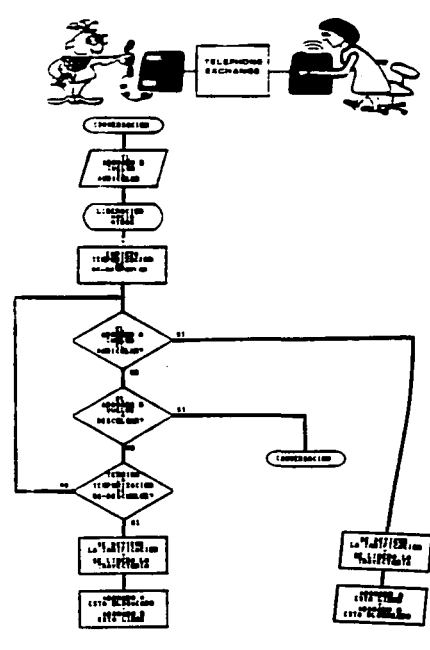

Sí el abonado que fue llamado cuelga primero el proceso de liberación no es accionado hasta que certifica que se ha acabado el periodo de llamada.

Esto da al abonado B la posibilidad de descolaar de nuevo en el mismo lugar ó en otro aparato conectado a la misma línea que el primer aparato. Esto se usa cuando descuelga en otro salón o cuarto:

\* B descuelga después de un tiempo fuera El seguirá conectado con A.

ababa cuelga cuando B ya colgó: entonces la conversión es contabilizada y finalizada.

ab no cuelga en el tiempo fuera entonces la conexión con A es barrida.

Cuando A no ha colgado, después de un cierto periodo el status cambia a un estado de bloquéo y la contabilización es

# detenido.

Finalmente cuando la llamada es definitivamente terminada y todos los sistemas pueden ser utilizados para otro llamada.

Cuando uno de los abonadas cuelga un proceso de liberación desconecto todos las rutas involucradas y todos los circuitos involucarados se marcan como libras finalmente la llamada es terminada *y* todos los periféricos pueden ser aprovechados para otras llamadas.

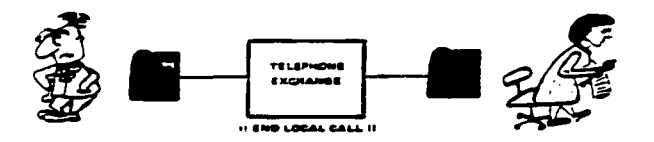

# CAPITULO 111

3 METODO DE INSTALACIÓN Y MONTAJE PARA CENTRALES TELEPONICAS CON PISO PALSO SISTEMA 12.

## 3.1 COMPONENTES PISICOS DE UNA CENTRAL.

## **3. 1. 1 Estructura d• una central.**

Ya se explicó en los capítulos y temas anteriores las cualidades y funcionamiento osi como los posos poro instalar una central telefónico.

Este capítulo se describe en formo gráfica los portes que componen físicamente una central ó sea el Hardware del SISTEMA l 2 que es el punto primordial o tratar de esta tesis ya que en su instalación estribo el proyecto del control de la eficiencia y calidad de **Alcatel lndetel México.** 

Para dar uno mayor explicación se dividió en tres partes que son fundamentales de una central.

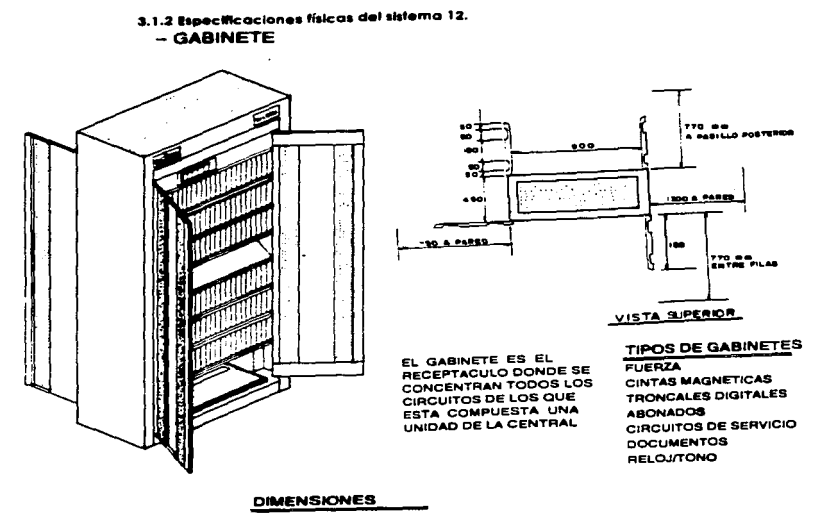

**COMPANY** 

#### SIN EMPAQUE

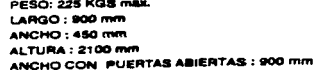

the complete party in complete the complete section of the state of the Complete section

#### **CON EMPAQUE**

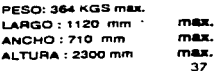

3.1.3 Areas requeridas para trayectorias de manejo de equipo dentro de la central.

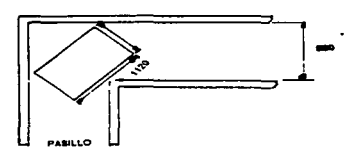

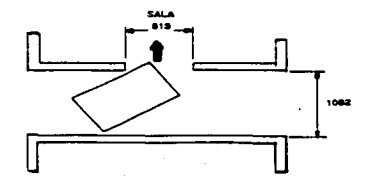

### NOTAS:

**First State Avenue** 

1,- ALTURA LIBRE REQUERIDA 2400 2.- ACOT. mm.  $3 - ESC : 1:100$ 

LOS EDIFICIOS Y/O SALAS DEBERAN DE CUMPLIR CON ESTOS REQUERIMIENTOS DE ACCESO PARA QUE SEA POSIBLE LA INTRODUCCION DE LOS GABINETES

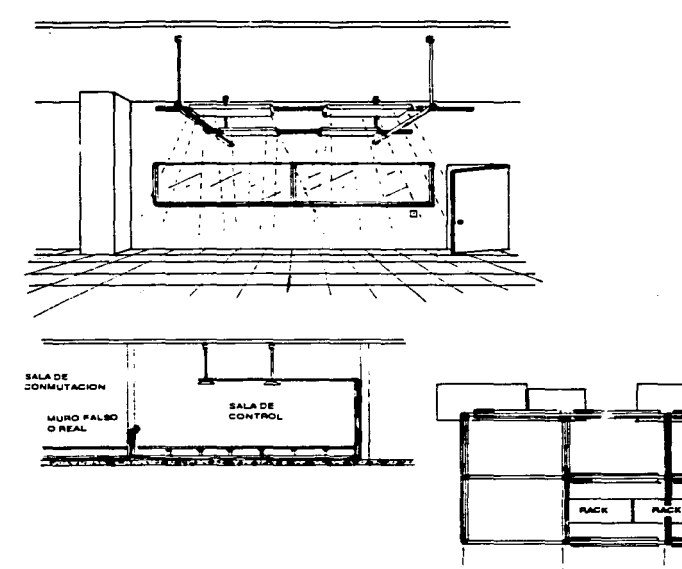

 $\cdot$ 

3.1.4 lluminación \$ - 12 sala de control.

 $-2.5$ 

**11.00** 

39

1354

**RACK** 

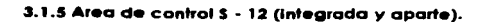

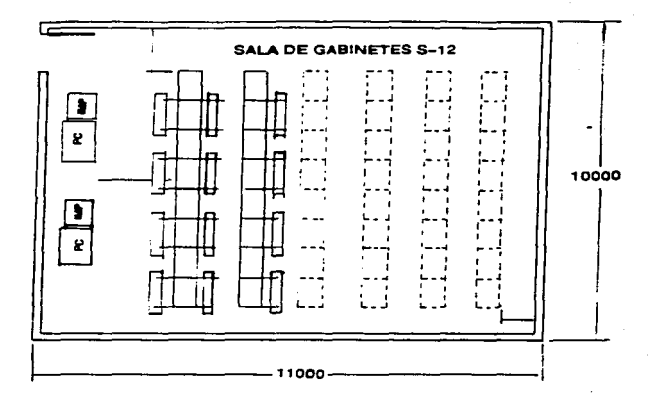

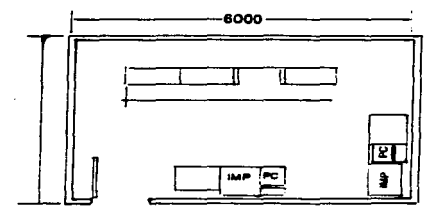

# 3.1.6 Filación S - 12.

 $\sim 100$ 

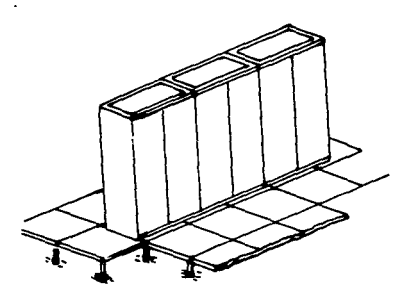

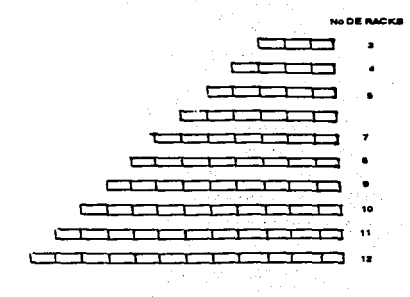

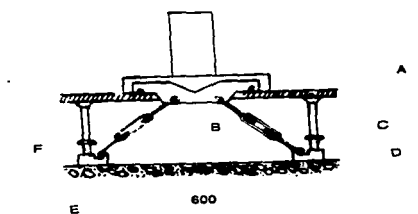

**FIJACION CON PISO FALSO** 

A .- LOSETA DE 610 mm X 610 mm B.- TENSOR TIPO QJO GANCHO **C.- ANCLA DE FIJACIÓN D.- PLACA AISLANTE E.- TAQUETE DE EXPANSION** F.- BUSHING AISLANTE

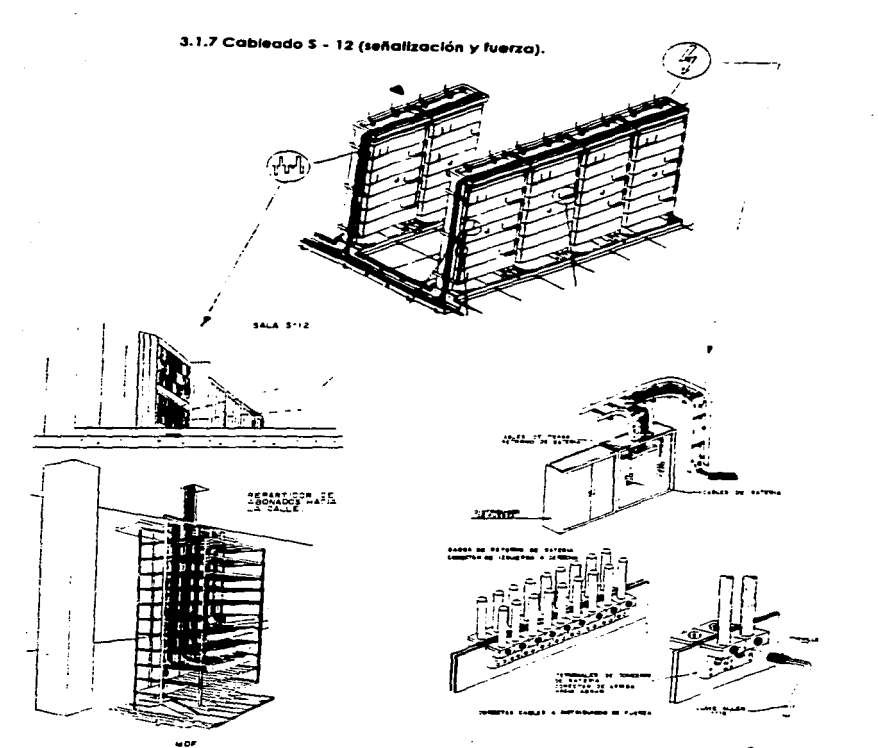

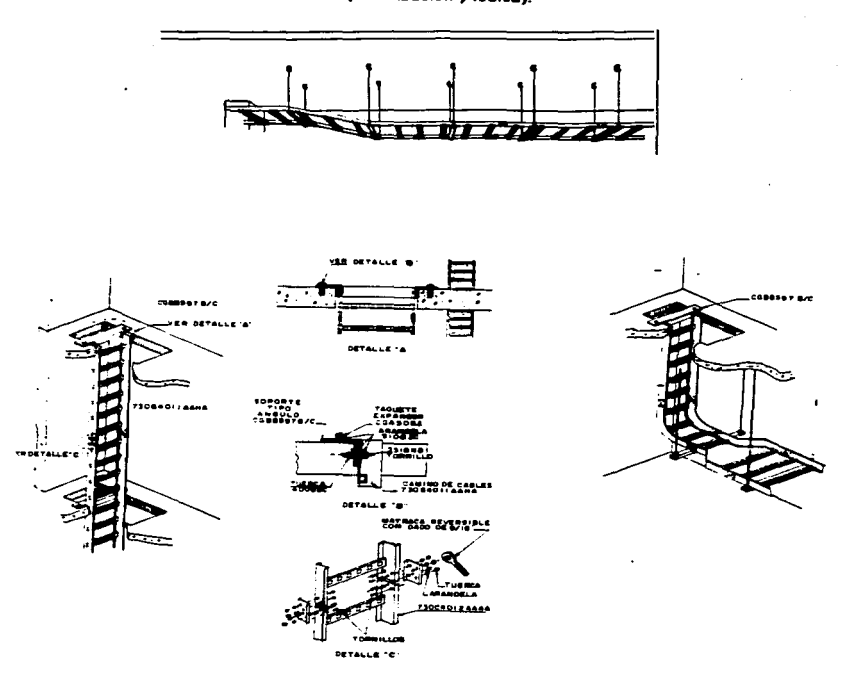

# 3.1.8 Camino de cables (señalización y fuerza).

2012/08/18

43

 $\sim$ 

## 3.2 DEFINICION DE METODO DE TRABAJO.

Este método consiste en describir el proceso de instalación y montaje de una central telefónica con piso falso. en todos y cada una de las actividades que lo componen.

"Es el conjunto de procedimiento sistemáticos para someter a todas los operaciones de trabajo directo o un detallado análisis con vistas o introducir mejoras que faciliten más lo realización del trabajo y que permitan que este seo hecho en el menor tiempo posible y con una menor inversión por unidad instalada.

#### 3.2. l Introducción.

El método de instalación y montaje se divide en tres fases. con el objeto de ordenar y clasificar las actividades en base al tipo de proceso a realizar. Estas fases son los siguientes: preinstalación. ensamble y cableado.

## **3.2.2 Pase 1 Prelnstalaclón.**

Esto fase consiste en la realización de los actividades necesarias previas al inicio de Jo instalación del equipo Sistema 1 2. Se divide en cinco actividades:

Preparación preliminares.

Preparación de piso falso.

Instalación de caminos horizontales poro cable.

Colocación de cominos verticales.

Iluminación de sala de control.

### **Preparación preliminar.**

Son los primeros actividades del proceso tales como : instalación de garrucho. subir herramienta. mobiliario equipo y material (nacional y de STM) para el montaje de la central. Incluve también la verificación de materiales y herramienta.

## **Preparación de piso falsos.**

Esto actividad consiste en la perforación de losetas del piso falso y lo colocación· de escuadros de fijación al piso verdadero.

#### **Instalación de caminos horizontales para cable.**

Consiste en preparar y armar los caminos horizontales de mecano. los cuales servirán de trayectoria y contenedor de los cables utilizados en la conexión del equipo.

## **Colocación de camino vertical.**

Consiste en armar los bajadas de caminos de cables de acuerdo a las trayectorias del camino.

Los caminos horizontales y verticales de mecano para cables se eloborán tomando como referencia los planos de montaje.

#### **Iluminación de sala de control.**

Lo iluminación de esta salo está prevista para alumbrar el equipo periférico de lo central.

Este sistema consiste en una estructura de soportes "C". toquetes expensares. varillas roscados. travesaños "H" de aluminio y canaletos de acero "U" fijadas al techo y en la cual se sujeta las lamparas.

## **3.2.3 fase 11 Instalación.**

.<br>Nati kata mana da kata da mana mana ya kata mata wa kata kati ya mata wa 1970.

. A contract contract the contract contract of a contract on the contract of

En esto fase se realiza los actividades correspondientes a la instalación del equipo de Sistema 12 de comunicación y periféricos. Se divide en:

Instalación de gabinetes.

1iuminación de sala de conmutación.

Instalación de equipo periférico.

#### **lnstalacl6n de gabinetes.**

Esta actividad comprende la unión y colocación de los gabinetes de conmutación de acuerdo al plano de distribución del equipo y el ensamble de partes de dichos gabinetes.

## **llumlnaclón de sala d• conmutación.**

La iluminación de esta sola consiste en laumbror único y exclusivamente los gabienetes de la sal de conmutación. Las luminarias se sujetas a los gabinetes por medio de soportes de lámpara que se ensamblan en las uniones entre gabinetes a lo largo de las filas y en base ol lano de iluminación.

#### **Instalación de equipo periférico.**

En esta actividad se instalo el equipo auxiliar que sirve de enlace y control de las funciones del equipo de Sistema 12.

#### 3.2.4 fase 111 Cableado.

En esta se realizan todos los tipos de cableados necesarios para el equipo de Sistema 12. Estas conexiones sirven de enlace y de retroalimentación con equipos auxiliares para el correcto funcionamiento de la central.

contact to the company and an

Los diferentes tipos de cableado son:

Cableado de fuerza de PDR a DF.

Cableado de alimentación.

Cableado inter - intra - rock:.

Cableado de abonados.

Cableado de troncales digitales.

Cableado de periféricos.

## Cableado de fuerza de PDR a D. F.

Es el cableado que se realiza del Distribuidor de Fuerza (O.FJ ol gabinete de fuerzo {PDRJ. Este cableado provee lo alimentación de energía eléctrico necesario paro el funcionamiento del equipo. El D.F. es la fuente de energía y el receptor es el PDR.

#### Cableado de alimentación.

Este proceso consiste en conectar el gabinete de fuerza {PDRJ con el resto de los gabinetes poro alimentarlos de energía eléctrico y consto de:

Retorno de botería (+ 48 VJ.

Alimentación DC/DC ( - 48 VJ.

Aterrizajes entre gabinetes.

## **Cableado lnter - lntra rock.**

El cableado ínter - intra rock: consiste en conectar los gabinetes de comutación entre si mismo y otros gabinetes.

Este cableado sirve paro establecer comunicación entre todos los m"dulos de la central. yo que forman parte de la conexión de la red de conmutación, reloj y tonos. Así mismo. alimenta de energía a fas tarjetas de los gabinetes.

## **Cableado de abonados.**

on the control

again as a con-

El cableado se realiza entre los gabinetes de conmutación de abonados y el distribuidor general por medio de cables de 64 pares de hilos.

Por cada abonado se conecta un par de hilos del Sistema 1240 al distribuidor general por medio de a de 2 X 10 vías en el gabinete y conectores tipo CHAMP en el distribuidor general.

### **Cableado de troncales dlgltales.**

Este tipo de cableado se conecto en gabinetes de conmutación de troncales digitales con el Bastidor de Troncales Digitales {BDTD) mediante cables coaxiales.

Lo función del cable de troncales digitales es enlazar una central de otra.

## **Cableado de periféricos.**

Este cablaedo consiste en conectar el equipo Sistema 12 con equipos periféricos.

Lo central S 12 aparte de ser uno central com pletomente digital. requiere para su funcionamiento de un sofware, el cual se controla mediante una terminal. poro esto hoy que conector el módulo de mantenimiento y periférico con el Sistema 12. sin olvidarse que la central trabajo mediante un sistema de control por programa almacenado.

# **CAPITULO** IV

## 4 EL PROCESO DE PRODUCCIÓN.

the company of the same agent of the same company of the

adjournation.

El proceso significo crear artículos y servicios para los cuales existe uno necesidad expresada en forma de demando. **Literalmente. manufacturera quier• decir algo a mano.** Se utilizo este término para describir la producción de artículos tangibles por medio de la transformación de energía y materiales. En las civilizaciones antiguas. los grupos familiares fabricaban todo lo necesario para su propio uso. Los artículos producidos por una familia y que resultaban sobrantes después de satisfechas sus necesidades. podían ser cambiados. a través de un comercio primitivo. por los elaborados por otro clan o grupo de familias.

La cerómica pedernales. pieles y demás productos similores fueron objeto de intercambio desde los tiempos más remotos de la historio humana. Las agrupaciones de familias capaces de producir en exceso a sus propios necesidades comenzaron. entonces • a producir para el mercado. Fue este el primer poso hacia lo industrio manufacturero moderno. El mayor desarrollo de mercadotecnia y lo especialización en el abastecimiento de productos manufacturados. convirtió o los artesanos más prósperos en gerentes de fábricas. Estos. a su vez. producían artículos en serie para satisfacer el continuo crecimiento de la demando dentro de mercados en expansión.

Las tribus comenzaron o comerciar con otros tribus. las ciudades con otros ciudades y nociones con otras nociones. El desarrollo de los transportes abrió nuevas fuentes de materias primas creó nuevos mercados poro los productos manufacturados. Los inventos en el campo de lo técnico redundaron en adelantos relacionados con el arte de fabricara artículos cuya demanda ero cada vez mayor. En consecuencia los procedimientos de producción tenían que mejorarse. El sistemas patriarcal de irabajo en grupos familiares fue reemplazado por organizaciones en las que los esfuerzos de grupos más

50

.

numerosos se combinaron para elaborar productos más complejos y en mayores cantidades. Nuestro sistema moderno de dirección y organización industrial emergió de siglos de prueba y error en la dirección y coordinación de la producción.

Lo satisfacción del consumidor. en dicho sistema. es procurada y obtenida controlando los intereses particulares de obreros y patrones.

El gerente moderno debe hacer frente a un desafio doble:

1. Satisfacer al cliente consumidor en lo tocante a precio y calidad de los productos. con el fin de que lo demanda por los mismos continúe.

2. Organizar la producción tan eficientemente que después de haber pagado los materiales y servicios adquiridos por lo empresa. quede un remanente suficiente poro pagar un solario satisfactorio o los empleados y recompensar o los propietarios sus esfuerzos. inversión y riesgo. mediante utilidades razonables.

Todos los procedimientos de producción requieren obreros. dinero. maquinaria y materiales. Estos medios de producción deben ser utilizados por lo gerencia de tal modo que se logren los metas de producción al costo más bojo posible. Esto significa que el gerente deberá combinar por anticipado los recursos que más se adapten al propósito indicado uy ordenar la forma y la secuencio en lo que deberán ser usados.

El tiempo es un elemento de lo mayor importancia en la economía de lo producción. Cualquier pérdida de tiempo aumenta el costo un producto. mientras que el tiempo ganado al organizar eficientemente el empleo de los recursos disponibles significo un ahorro en el costo de producción.

## 4.1 PLANEACIÓN.

Lo clave del éxito en la dirección de la producción es lo ploneación.

Un plan de acción es esencial en toda dirección de producción. Un francés precursor de los sistemas modernos de dirección. **Henry fayol.** escribió lo siguiente en su obra. **Administración Industrial y General,** publicado en 1908:

"El dicho, gobernar es prever nos da uno idea de ta importancia que tiene la previsión en el mundo de los negocios. Si bien es verdad que esta previsión no lo es muy esencial de esto. Prever . en este sentido. quiere decir haber calculado de antemano lo que el futuro pueda traer y estar también. preparado para recibirlo. **Un programa de acción es la expresión misma de la previsión".** 

En las partes en que Fayol utilizó el término "gobernar" significando dominar por medio de lo autoridad. orientar o guiar. usamos en lo actualidad la palabra "regentar" o "dirigir". Pero. cualquiera que sea la expresión empleada para describir lo función de dirigir un negocio. es obvio que es indispensable que en. todo grupo directivo responsable de un negocio, contar con una técnica para juzgar las necesidades futuras. El gerente de producción debe tener un pion para todo aquello que haya de hacerse dentro del toller. como deberá hacerse. quién lo deberá hacer. en donde y cuando.

De ningún modo podrá dejar el resultado de sus esfuerzos al azor.

Como es natural. no es posible prever todo lo que puede suceder en el curso de lo producción. pero un buen plan toma en cuenta. cuando menos a. todos los hechos predicables y probables.

Los clientes esperan que el producto tenga un precio satisfactorio y que seo de buena calidad. Desean recibirlo sin demora. Si el fabricante quiere evitar una pérdida inútil de tiempo, tendró que saber por anticipado lo fecha de terminación de cado pieza. La cédula de empleo del tiempo productivo que se

a construction of the contract of the con-

and a substitution of the state of the contract of the state of the contract of the contract of

espera como parte de los planes de producción permite a la gerencia entregar lo mercancía a sus clientes en el momento en que la esperan. Dicha cédula también permite a la empresa mantener el mínimo sus existencias de materias primas y de artículos terminados *y* semiterminados *y* por lo tonto. mantener el capital invertido en ellos en un nivel igualmente bajo.

الوالد ويورونه ومطلقه ومناقبه

Lo gerencia de producción baso sus planes en un pronóstico de las ventas. sin embargo. la cantidad de mercancías que se espera vender es solamente uno de los factores que determina el curso que deberán llevar los piones de lo gerencias. La disponibilidad de recursos es igualmente importante. Una escasez de mono de obra y del equipo necesario de lo producción. o de un abastecimiento de materias primas que sea digno de confianza. pueden reducir el volumen potencial de lo producción hasta un nivel inferior al volumen potencial de ventas. Al principio del proceso productivo. la gerencia de ploneación deberá examinar y reexaminar todos los requerimientos de producción paro diseñar su programo de acuerdo con estos. Dentro de sus cálculos deberá incluir pronósticos de tiempo necesario para las sucesivas etapas de acción. Al igual que los intinerarios de un linea de autobuses o de un ferrocarril. lo cédula de producción presupone un conocimiento de lo rapidez y de la acumulación de trabajo en cada un de los partes del sistema de fabricación. Para este efecto. cada sección deberá ser examinada por separado.

## •.2 HERRAMIENTAS PARA El CONTROL DE PRODUCCIÓN.

Actualmente la empresa controlo su producción en base a los tiempos estándar que genero el departamento de Ingeniería Industrial en donde est tiempo solo se utiliza para dar una referencia del tiempo de instalación sin conocer por ningún medio si se tiene alguno diferencia con lo realidad yo que no se ha generado ningún sistema de retroalimentación de datos.Debido a esto se ha ideado en esta tesis un sistema para el control de eficiencia. el cual utiliza programas de computadora diseñados y elaborado en el paquete LOTUS 123.

Esta tesis por su importancia y optimización se dividió en tres fases que abarcan desde su diseño hasta lo implementación. partiendo de la base que la información actual no es confiable poro efectuar algún calculo . las fases son las siguientes:

FASE 1 .- GENERACION DE PROGRAMAS Y SISTEMAS.

FASE 11.- PUESTO EN MARCHA.

a manifestation of the company of the company of the company of the company of the company of

FASE 111.- ALTERNATIVA A LOS RESULTADOS.

Descripción de las fases a utilizar.

**fASE 1 .- Generación de programas y sistemas.** 

Generación de un programo poro el cálculo de horas hombres paro cado central según sus carocteristicos.

## **CP'roarama Al.**

Generar programas poro realizar intinerorios de producción.

## **(Programa** •>.

Generación de un programo poro el proceso de lo información recibida de los instalaciones el cual identificaró los actividades que tengan problemas de eficiencia. **CP'roqrama Cl.** 

**fASE II. Puesto en marcha.** 

 $\sim$  100  $\pm$ 

Con los datos de las centrales a instalar y cargados en los programas A y B se genera un programa de trabajo apegado a la secuencia de los métodos. así como al tamaño de la cuadrilla. Posteriormente se mandaró esta información a la cuadrilla de trabajo para su ejecución.

La cuadrilla regresará el reporte de trabajo con el tiempo ocupado en instalación y tiempos de demora.

Con el programa C se procesará la información que contiene el reporte de trabajo de instalación real.

Con Jos resultados arrojados por este programa se conocerá la actuación de la cuadrilla de instalación.

### **FASE 111 .- AHernatlvas a los resultados.**

l) Análisis de resultados obtenidos de los reportes de trabajo de instalación real.

2) Determinación y valorización de causas

productivos e improductivas.

3) Análisis de los orígenes de lo causas más impactantes.

4) Métodos alternativos paro la erradicación de causas improductivas.

SJ Retroalimentación para programar centrales más rápidamente y dar el tiempo estimado, con mayor exactitud.

6) Analizar la información del reporte de trabajo contra la programación.

7) Analizar la información y determinar las causas de eficiencia no aceptables.

8) Determinar métodos de trabajo para la erradicación de las demoras y el logro de eficiencias aceptables.

## 4.3 PROGRAMA A

 $\sim 100$ 

fASEI

#### **•.3. 1 G•n•raclón d• herramientas para el man•Jo de ta Información.**

of the contract of the state and contract the contract of

Actualmente el uso de lo computadora· es indispensable para manejar grandes cantidades de información eficientemente. con lo cual se tiene la necesidad de diseñar progromas los cuales nos ayuden a manejar nuestros datos.

#### **•.3.2 l"rograma A para •1 cálculo de horas utlllzadas.**

Antes que ningún trabajo seo realizado en las centrales es necesario conocer el tiempo que la instalación requiera para llevara acabo todas las actividades necesarias.

Dada la importancia de la p/aneación *•¡* del control de la producción. lo cual es una técnica de la Ingeniería. cuyo función es planear. controla. medir. y evaluar cualquier actividad. surge la necesidad de realizar e implementar un sistema poro el cálculo de horas hombre del proceso de instalación y montaje de centrale;; con piso falsos - 1240 ELC. Este procedimiento consiste en controlar el costo de mano de obro que se invertirá en /a instalación de la central.

Por medio del método de instalación y montaje: 730 18015 SAAF - MM se obtiene los tiempos estándares los cuales fueron establecidos poro todos las actividades realizados en el proceso de instalación.

Paro obtener el tiempo total de instalación de cualquier central. se multiplicaré el tiempo estóndar de todas las subactividades por el número de unidades base que intervienen en Ja operación y la suma de todos estos tiempos representa el tiempo estándar total de la instalación.

La unidad base es la parte o pieza fundamental donde se aplica tiempo de mano de obra, o sea se logra una transformación del funcionamiento de la pieza y el número de unidad base es la cantidad de esta mismo pieza en la central.

Los unidades se conocerón al mismo tiempo que el departamento de ventas definido los siguientes puntos:

Num de gabinetes.

Num de lineas.

Trayectorias de caminos de cables se definen entre TELMEX e INDETEL al conocer el edificio donde se ubicará la central.

#### **•.3.3 Estructura del programa "A" para el cálculo de horas utlllzadas.**

Este programa es capaz de calcular el tiempo en horas requeridas paro la instalación de cualquier central. con solo capturar los datos que este requiere. debido al uso de fórmulas y operaciones matemáticas que procesaron los datos de entrada.

#### **Estructura física del programa.**

El programa se divide en tres portes que son:

AJ Funcionamiento del programa.

BJ Sección de captura de datos.

CJ Sección de resultados.

#### **'rograma "A".**

# **Descripción de fórmulas propias del programa de cálculo de horas hombre para centrales con piso falso.**

Esta sección pretende dar una breve explicación del funcionamiento así como las bases de la programación utilizado en este caso. siendo al objetivo principal la fácil comprensión y rápido uso:

El modo de operación de este programa es :

<sup>1</sup>J Crear una base de datos con solo el material a instalar y que se encuentra en comando.

2} Multiplicar la base de datos por el tiempo estándar que le pertenece o cada pieza o instalar.

3) Agrupar los resultados según control de producción los requiero.

Este programa esta dividido en ACTIVIDADES que son la base de programación del departamento de Control de producción y que se explican en Jos hojas siguientes:

Todos lo datos de tiempo Hrs hombre son tomados del método de Instalación y montaje 730 18015 SAAF - MW.

Este programa solo puede hacer aplicado paro centrales que utilicen piso falso en el caso de otro central consultor al departamento de Ingeniería Industrial.

ACTIVIDAD 1

والهادون والمتواري ويهود والمحافظة المتحركة الأنافعة

01.100 PREINSTALACION.

En este actividad se realizó un análisis estadístico para averiguar lo media en el uso de horas estándar a utilizar en actividades previas al inicio de instalación y que son variables según el número de gabinetes. por ejemplo subir paquetes de material. revisor material. herramienta etc y dejando constantes las actividades que no sufren alteraciones por el número de gabinetes.

Con el análisis estadístico se llego a establecer un rango para el número de gabinetes a instalar el cual es el óptimo poro casos de programación. como se muestra.

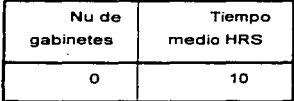

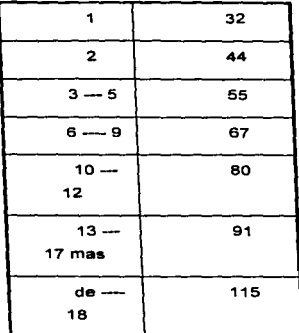

ACTIVIDAD 2

02.200 PREPARACIÓN DE PISO FALSO.

En esto actividad se considera el tiempo utilizado poro el corte de losetas tomando la consideración que un gabinete equivale a l .5 losetas.

**Por lo tanto tiempo de corte • Num de gabinetes X 1.5 X tiempo de corte de loseta.** 

**El tiempo de corte de una loseta • 0.3697 Has.** 

# FINALMENTE TIEMPO DE CORTE DE LOSETAS= (NUM DE GAalNETES) X (1.5547)

Paro los actividades que directamente se involucran por el número de gabinetes como son:

Preparar material.

Preparar herramienta.

Se toma un rango de tiempo aproximado al que se ha observado en las múltiples visitas a centrales ejemplo:

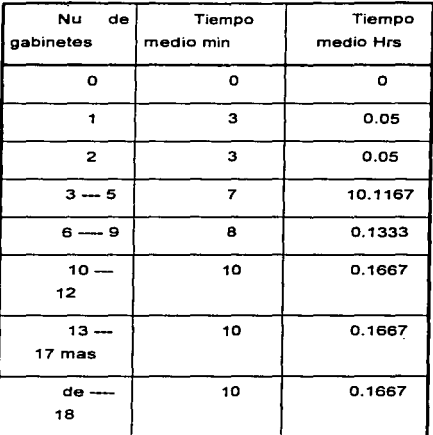

ACTIVIDAD 3

02.200 INSTAlACION DE GABINETES.

En esta solo se hacen cófculos y referencias al número de gabinetes y Núm de filas ya que son los involucrados en la instalación de la central.

Como en este programa lo unidad fundamental es el GABINETE todas las unidades bases son referidas a la cantidad que de estas son instaladas en un gabinete.

#### Por ejemplo:

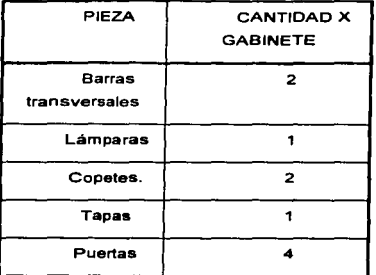

Sacando del método 02.112 preparar barra transversal = 0.1194 Hrs de la tabla un gabinete llevo 2 borras transversales.

Por lo tanto tiempo total  $\simeq$ (Núm de gabinetes) X (2) X (0.1194hrs) = 0.2388 hrs.

En cuanto a la unidad base fila se le da el mismo tratamiento solo tomando el doto que se capturó con anterioridad.

02.300 INSTALACION DE EQUIPO PERIFERICO.

En esta parte se calculo el tiempo en la instalación del equipo periférico. la única condicionante es que se tiene que anotar en la casilla correspondiente lo cantidad que menciono el comando que describe el material a instalar lo cual debe estor en última edición.

Los datos son los siguientes:

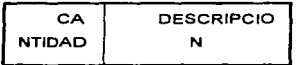

62

and the common

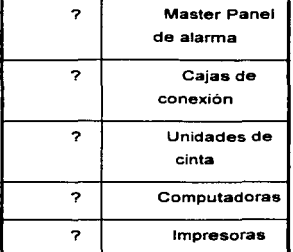

# ACTIVIDAD 4

01.500 ILUMINACIÓN DE SALA DE CONTROL

Para calcular el tiempo de ensamble de la iluminación en una sala de control una condicionante es el tamaño ya que puede variar de un equipo a otro ya que no lo podemos controlar por porte nuestra por lo tanto. se tomo como base uno sola de dimensiones de la más amplias observadas.

Material:

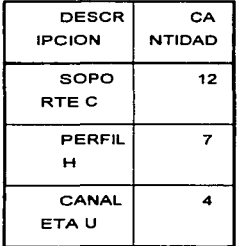

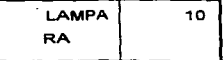

02.200 ILUMINACION DE SALA DE CONMUTACION.

Para la iluminación de lo sala de conmutación se considera que esta se colocará en los gabinetes. por lo tonto se tiene los siguientes parámetros.

**1 Lámpara • 1.5 gabinetes.** 

**1 Tabla conexión • 1 por rua.** 

**1 Arn•• secundarlo • 2 gabinetes.** 

**Arnes prlnclpal • 1 por fila.** 

**1 Centro d• carga • 1 por sala.** 

Por lo tanto solo requeriremos capturara el Núm de gabinetes y el Núm de filos.

ACTIVIDAD 5

01.300 CAMINO HORIZONTAL.

Una premisa para el cálculo de tiempo de instalación utilizado es el saber si en este caso se instalara caminos de cables horizontales yo que esta actividad no depende de la instalación de gabinetes.

Como el tiempo de instalación es igual si se trato de un camino de cable de fuerza. cables coaxiales o abonados el número de cominos se considera como uno solo.

Para poder calcular el tiempo requerido solo se necesita saber el total de piezas o ins1olar dicho doto se encuen1ra en lo comando de ma1eriol de instalación.

De esto comanda únicamente requeriremos los siguientes datos:

**Contestar si se Instala caminos horizontales.** 

**Núm de tramos mecano 600** *v* **300 mm.** 

**Núm de curvas horizontales 600** *v* **300 mm.** 

**Núm de soportes de mecano 600** *v* **300 mm.** 

**Núm de piezas especiales para caminos horizontales 600** *v* **300mm.** 

Este número de piezas se multiplican por el tiempo de instalación de cado una de ellos para lograr el tiempo de instalación.

01.400 CAMINO VERTICAL.

المواضح والمحاربة

Una premisa para el cálculo de tiempo de instalación utilizado es saber si en este caso se instalarán cominos de cables verticales ya que esta actividad tampoco depende de la instalación de algún gabinete.

Como el tiempo de instalación es igual si se trato de un comino de cable de fuerza. coaxiales o abonados ya que únicamente se pueden colocar tramos de mecano de 228 mm el número de cominos se considero como uno solo.

Para poder calculor el tiempo requerido solo se necesito saber el total de piezas a instalar dicho dato se encuentra en la comando de material de instalación.

De esta comanda únicamente requeriremos los siguientes datos:

**Contestar si se Instalan caminos verticales.** 

**Núm de caminos vertlcafes.núm de tramos de mecano 228 mm.** 

**Núm de soportes tipo ángulo.** 

Este número de pieza se multiplican por le tiempo de instalación de cada uno de ellas poro lograr el tiempo total de instalación.

ACTIVIDAD 6

03.100 CABLEADO DE FUERZA.

El cableado de fuerza consiste en llevar el cable de 15 mm desde el distribuidor de fuerza hasta el gabinete de fuerza (Z) solo capturar los siguientes datos.

#### Núm de gabinetes (Z) a Instalar.

#### **Núm de m de cable según comanda.**

Se ha tomado la consideración siguiente para la manera de tirara el cable:

**403 de cabl• en el piso.** 

**403 de cable en caminos verticales.** 

**203 de cable en caminos horizontales.** 

03.200 CABLEADO DE ALIMENTACION.

El cableado de alimentación consiste en llevar 2 cables de 19 mm para aterrizar el gabinete (Z)Z y los gabinetes a instalar. Además de llevar y conectar los cables DC/DC que se conectan del gabinete ''Z" hasta el gabinete a instalar en su ramo A o B.

Por lo tanto se tomo la consideración siguiente:

**2 cables de tierra por flla.** 

**2 gabinetes se conectan con los mismos cables DC/DC.** 

03.300 CABLEADO INTERRACK.

Este tipo de cableado es el que conduce y comunica a un gabinete con sus diferentes módulos además de otros gabinetes.

Paro calcular el tiempo solo requerimos saber el número de cables a conectar el cual podemos encontrar en el SPEC 700 que es un listado que el departamento de CAE WH. Genera para el funcionamiento de la central *y*  biene separado con el nombre cable interrack y cable introrrock.

En esto porte únicamente se tiene que sacar el total de cables.

03.400 CABLEADO DE ABONADOS.

Este tipo es el que conduce la señal del abonado hacia la central y se presente en cables de 64 pares donde 1 por es igual o un abonado.

Para calcular el tiempo únicamente necesitamos conocer el número de cables a conectar el cual podemos encontrar en el SPEC700 que se menciona anteriormente.
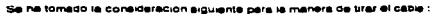

 $\sim$   $\sim$ 

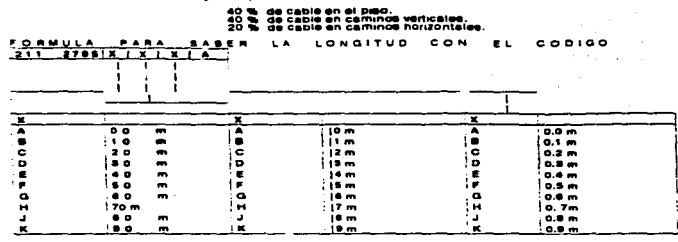

#### AREA DE MANEJO DE DATOS Y FORMULAS

Access to the car

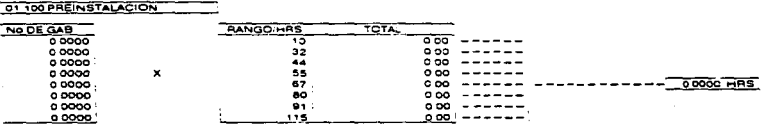

à.

 $\mathcal{L}^{\mathcal{L}}$  $\sim$   $\sim$ 

#### 01.200 PREPARACION DE PISO FALSO

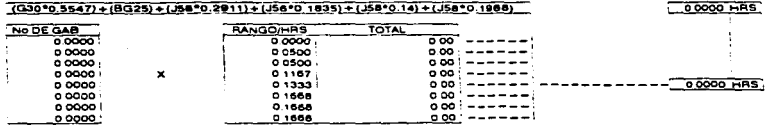

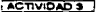

#### 02 100 INSTALACION DE GABINETES

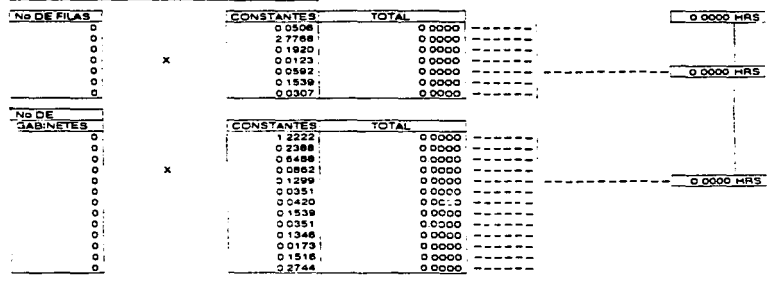

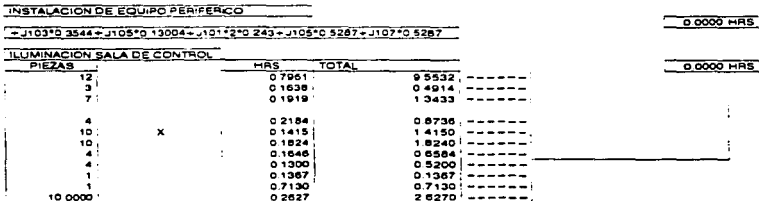

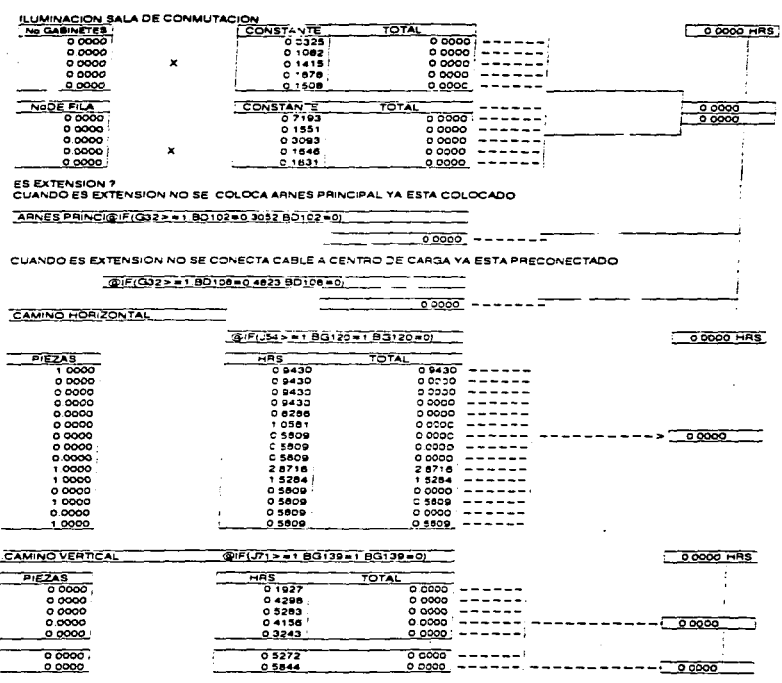

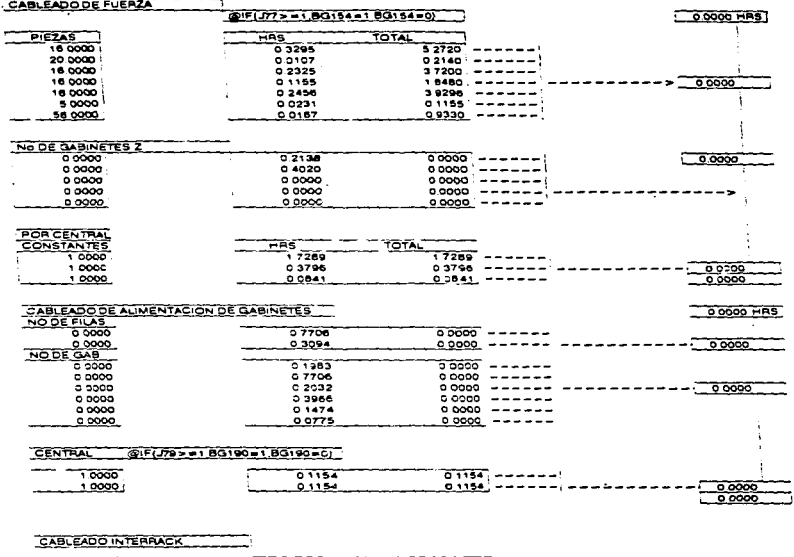

the motive concerns a constant of the party of the contract of the concerns and the contract of the contract of the contract of the contract of the contract of the contract of the contract of the contract of the contract o

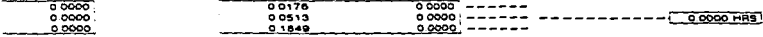

 $\cdot$ 

71

 $\sim$ 

¥.

 $\ddot{\phantom{0}}$ 

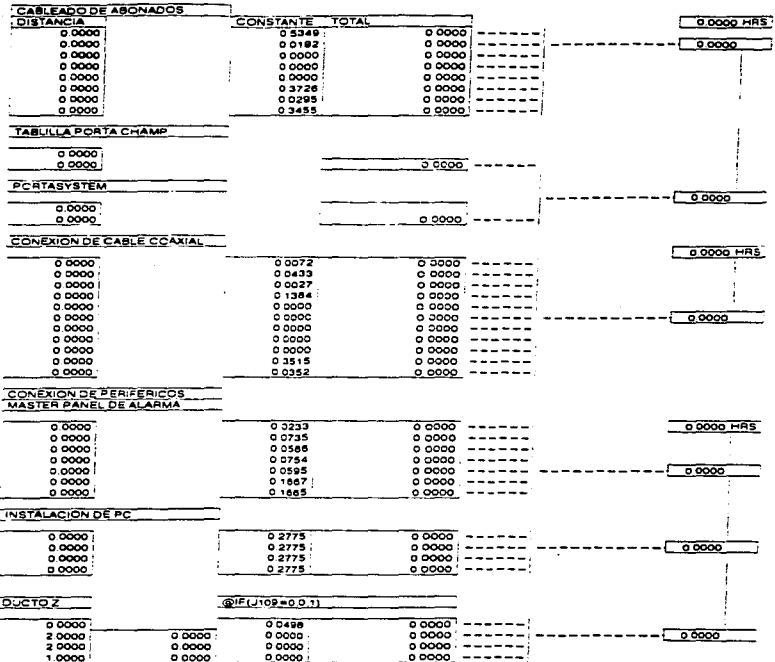

 $\boldsymbol{72}$ 

#### A) SECCION DE CAPTURA DE DATOS.

Es una parte de la hoja electrónica (LOTUS 123) donde se requiere la capturo de datos. como se muestro a continuación: (impresión de la pantalla).

Estos datos requieren por el programa se encuentran en los documentos que el programo menciona y el cual el programador de producción debe tener a lo mano. para lo programación de cualquier central.

Los documentos requeridos son:

Plano de equipamiento.

Plano de montaje.

Plano de iluminación.

SPEC 700 y 502.

Manual de fórmulas del programa.

Como estos datos se vociarón directamente o la Pe es conveniente que ya tengo todos los datos cerca y correctos.

A continuación se muestra el formato que aparecerá en la pantalla.

J. mes. **BLASHORAS ERTAM MANICESANA Extragal** 。<br>畐 - PARA BICIAR TECLE  $\mathbf{r}$ AA MPRANA TECHE ERETT WA BALVARITECLE ENT **DELIVER BOULER OF DRIVE - HOMEST DE LA CENTRAL CAPTURADA** ㅎ. ះ  $\equiv$ **B.B. Holdrich** 

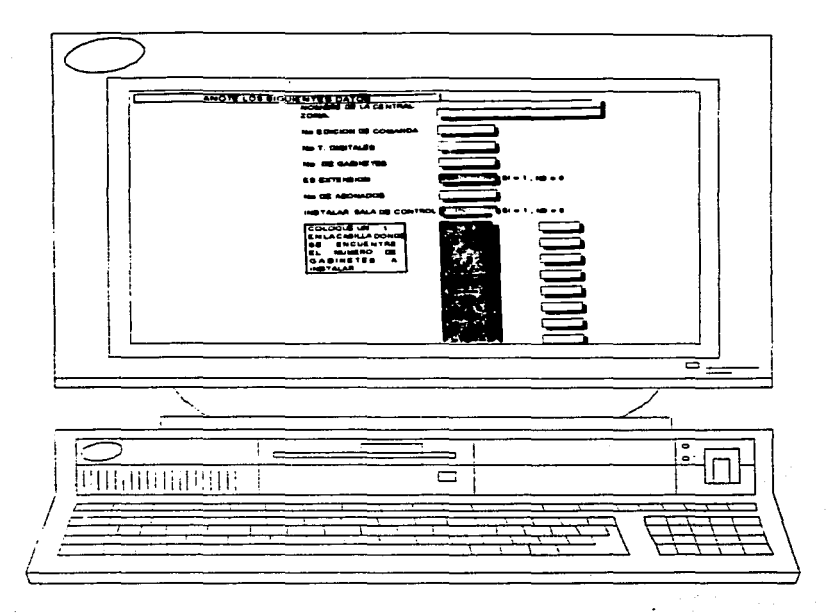

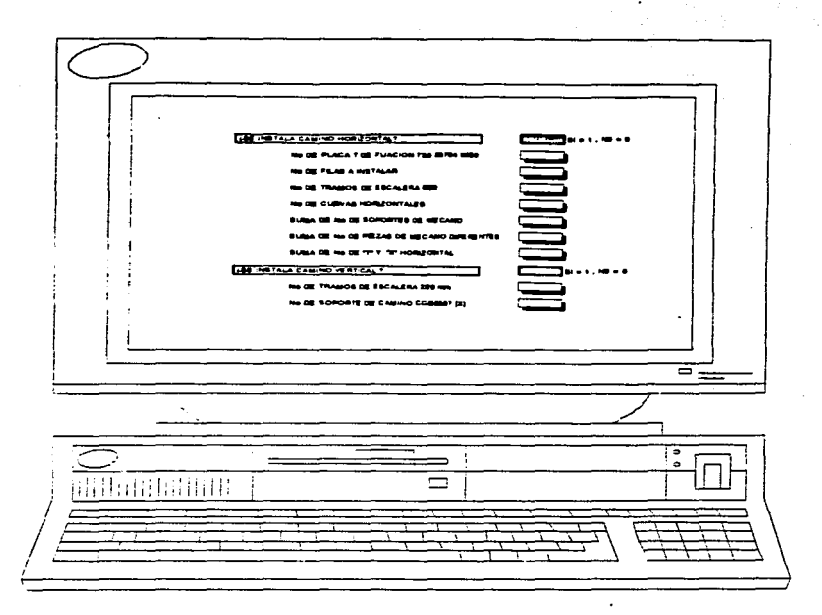

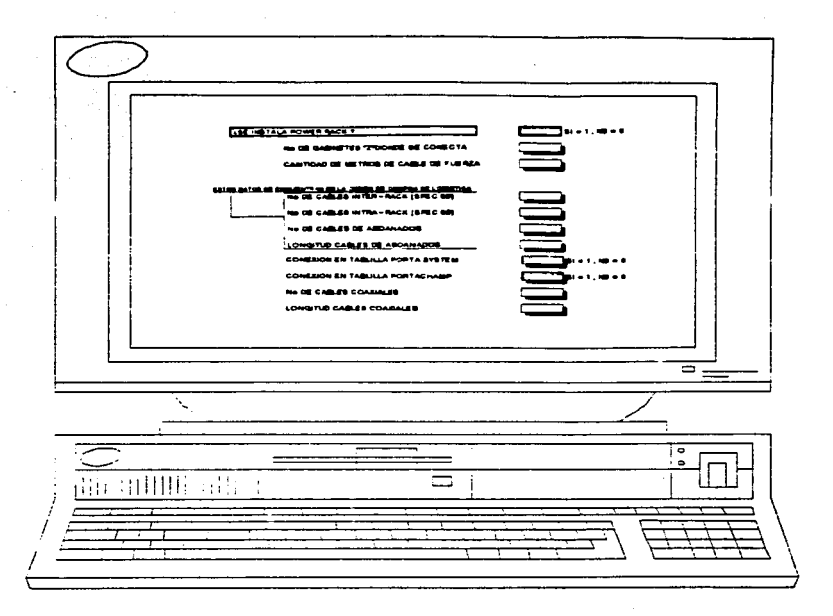

and the control of the

 $\sim$   $\sim$ **Contact**  $\sim$  100  $\mu$ 

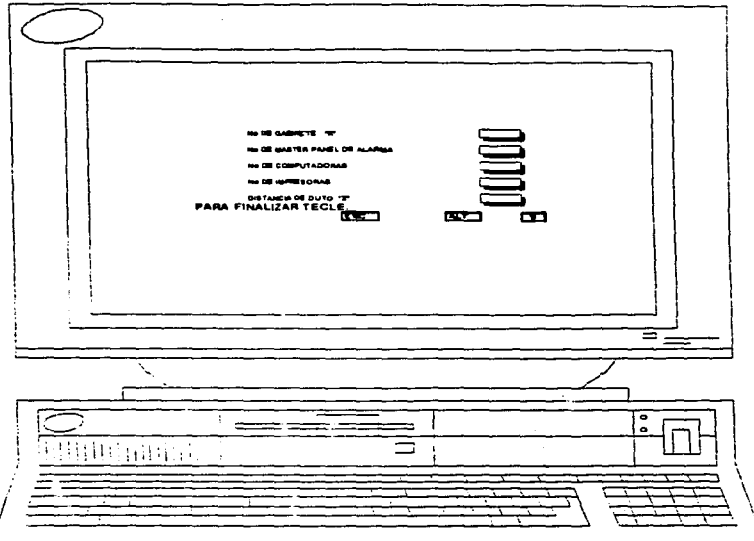

#### HOJA DE RESULTADO PROGRAMA "A"

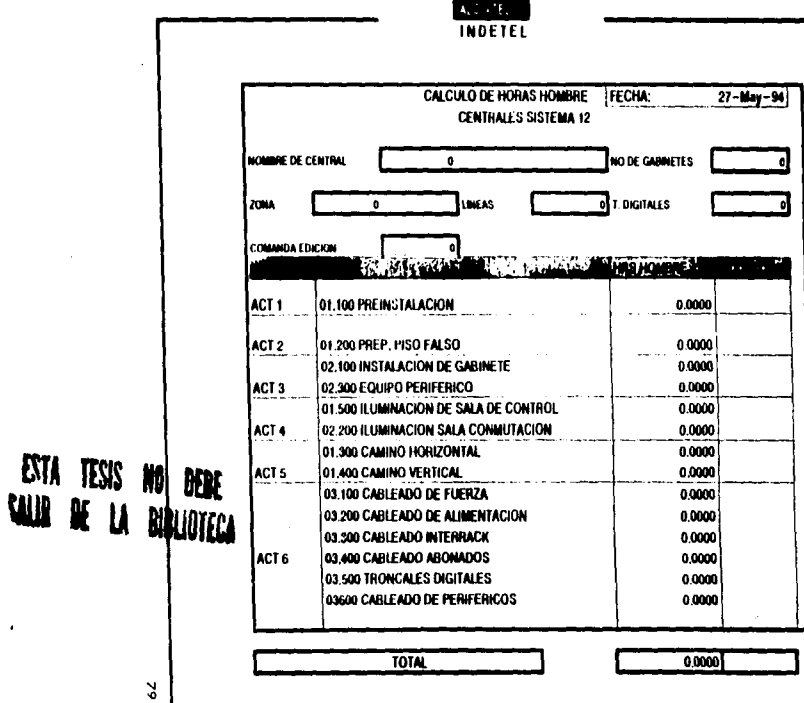

COBTO DE MANO DE DRAS = 150 BD DADO POR CONTRAI ERA E ALMANO - DA

#### **4.4 PROGRAMA B.**

**4.4.1 Introducción.** 

#### 4.4.2 rROGRAMA **B**

#### rROGRAMA rARA DESARROLLAR EL INTINERARIO DE INSTALACION DE UNA CENTRAL TELEFONICA. S - 12.

El número de operarios esta calculado en base a lo cantidad de una misma unidad base así como el requerimiento de instaladores poro cada actividad lo cual lleva implícita la cantidad de herramienta que es enviada o lo central.

#### **•.4.2.1 Estructura del programa** "ª".

Uno planeación eficiente de la producción exige un proyecto paro todas las actividades asignados o coda parte de lo organización de lo planta, lngenieria Industrial. designoró los métodos de procesos y secuencio de operaciones poro lo producción y montaje de una central telefónica S - 1240 ELC.

Control de producción decide cuando y como deben instalarse y o que ritmo, vigilando que sus ordenes sean cumplidas oportunamente y de acuerdo con los planes de trabajo (instrucciones). Con lo cuál se debe de desarrollar un lntinerorio de Instalación el cual consiste en desarrollar un mapa de caminos. de la instalación. Paro lograrlo se realiza un programa "B" el cual utilizará **Control de producción** para describir paso a paso el movimiento y los procesos empleados en la instalación de un producto y sus componentes.

Con estos intinerarios de instalación generados por el programo Control de producción guiará a los instaladores poro que se enteren anticipadamente de lo que se espera de ellos y conózcan la secuencia que le corresponde a cado actividad en la instalación de uno central telefónica.

El programa **"a"** requerirá los datos obtenidos en la hoja de resultados del cálculo de Horas General. Paro calcular la cronología de los actividades de la instalación así como la cantidad de instaladores requeridos.

Esta cronología se basa en la secuencia de operaciones que dicta el método de instalación lo cual es la óptima poro uno eficiente instalación.

Este programo es capaz de desarrollar uno secuencia cronológico de actividades de lo instalación de una central basada en su tamaño y característica.

A este programo será necesario capturar los tiempos que resultaron del programo "A'º en los cosillas que el programa requiera.

Estos datos anteriores por medio de instrucciones contenidos en el programa calculará y generaró un diagramo de precedencia óptimo el cual se usara como plan de trabajo.

#### **4.4.2.2 Hoja de captura del programa B.**

a construc-

 $\sim 100$ 

Para el manejar la información y generar resultados se ha utilizado nuevamente como medio de programación al paquete LOTUS 123 auxiliándose de uno herramienta denominada MACRO que se un método de programación que este posee.

Después de que se capturó la información requerida por el programa( en el formato pion de trabajo) y ejecutadas por el programa este arrojara el siguiente diagramo (Plan de trabajo. diagrama de precedencia.).

**HOL ESCITA DI HISABIA B** 

PLA JE TRABAJO

**CONSUMERING EQUALS** 

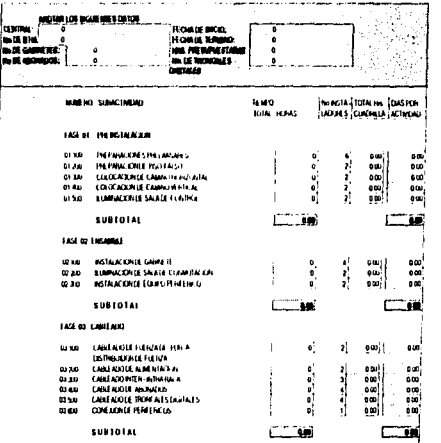

....

d om

 $\ddot{\Xi}$ 

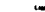

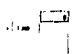

نت

missionen<br>Gemiliä

 $\{ \, \bullet \, \bullet \, \}$ 

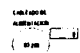

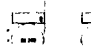

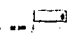

tudivida<br>Marit<br>Calabitat

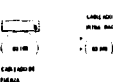

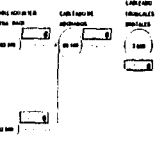

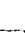

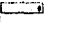

Îβ,

g

### HOJA DE CAPTURA PROGRAMA B

# PLAN DE TRABAJO

# DIAGRAMA DE PRECEDENCIA

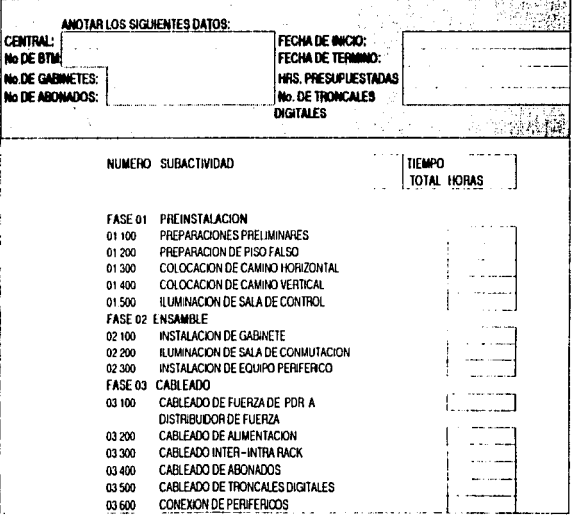

e.

**HOPE TRANSPORTANCE** 

PLAN, J., TRABAJO

(DAGANAKE MECEDIALA)

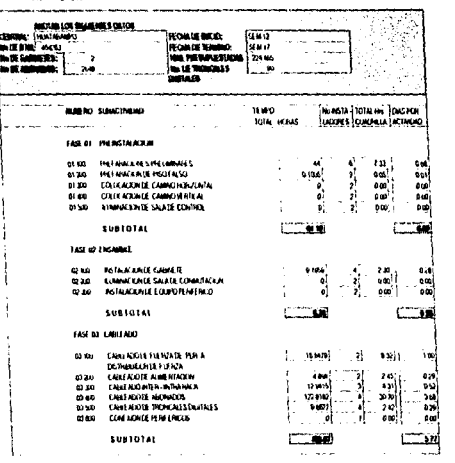

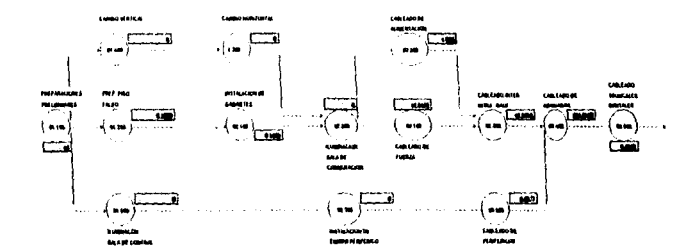

ÿ

옃

#### 4.4.2.3 Hoja de resultado

#### DIAGRAMA DE PRECEDENCIA

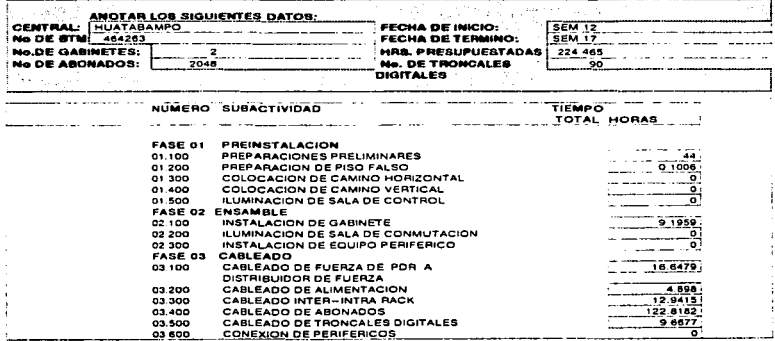

#### 4.4.3 ENVIO DE PLAN DE TRABAJO.

Después de que el programo haya generado el plan de trabajo control de producción enviará al departamento de instalaciones donde el supervisor se hará responsable de repartir y administrar los tareas o los instaladores así como de reportar cualquier desviación a estas usando la hoja de reporte de trabajo done se anexa.

En caso de existir alguna desviación al intinerorio o trabajar no previsto el supervisor anotara en la hoja de reporte de trabajo la causa y el tiempo ocupado por esta así como de reportar al jefe de óreo poro resolver el problema o causa de retraso.

Esta hoja debe ser enviado de regreso semanalmente al departamento de Control de Producción para que analice las causas y genere uno estadística de estos poro darles o conocer a los departamentos involucrados.

En caso de existir en la instalación alguna demoro esto se debe anotar según su origen de acuerdo o lo clave de demora que se en listo.

#### SOLOPARA EL MONTADOR REPORTE DE TRABAJO

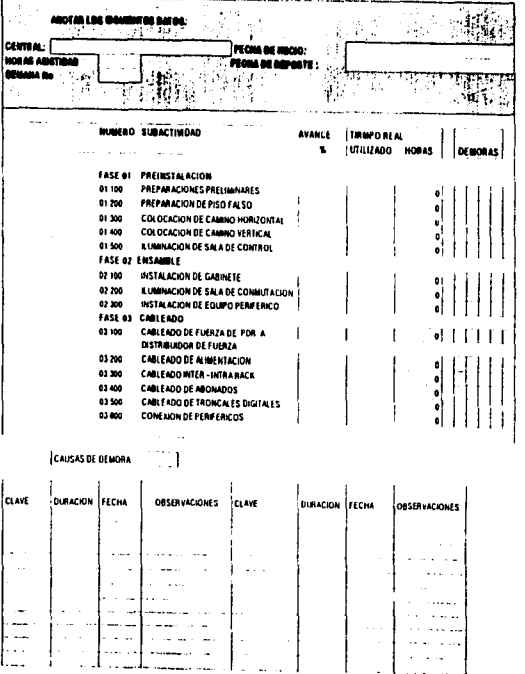

## **CLAVES DE DEMORA |**

Ĭ

. . . . . . . . . . . --------

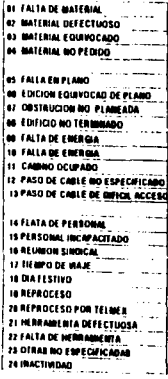

 $\sim$ 

*All Services* 

**FIRMA DEL MONTADOR** 

**NOMBRE DEL MONTADOR** 

ę

To a

#### **4.5 PROGRAMA C**

#### 4.5.1 INTRODUCCION.

#### 4.5.1.1 PROGRAMA PARA EL PROCESO DE INFORMACION RECIBIDA EN UNA CENTRAL.

Un punto específico de esta tesis es la necesidad de conocer la eficiencia con los que centrales son instaladas para esto se ha recorrido a otro programa con el cual podremos determinar la eficiencia a partir de los datos generados por Control de producción y los datos obtenidos de la central.

El programo se baso en los siguientes puntos:

#### **l'rograma C: Calculo de eficiencia** *v* **reporte general.**

Lo forma de valoración de los resultado es la comparación de lo establecido contra lo logrado.

En nuestro caso utilizaremos las siguientes consideraciones:

**Eficiencia.·** Lo eficiencia es el factor que se obtiene del ccociente de las horas estóndar entre las horas productivas.

#### **Eficiencia • hrs estándar productivas**

#### **hrs productivas**

**Hrs estándar productiva:** Son las horas calculadas por el departamento de control de producción.

**Hrs productivas:** Son las horas ocupadas solamente en actividades o sea la diferencia el tiempo total contra el tiempo perdido.

**Productividad:** Es la relación entre los horas calculados por Control de Producción entre los horas ocupados por los instaladores poro completar la instalación.

#### **Productividad z Hrs estándar calculadas**

 $\underline{\mathcal{F}}^{\mathbf{1}}$  with the contract of the  $\mathcal{F}^{\mathbf{1}}_{\mathbf{1}}$ 

#### **Hrs asistidas**

**Porcentaje de reproceso:** Es el porcentaje del tiempo ocupado en actividades no contempladas en los métodos de instalación pero necesario en ese momento para continuar con la instalación.

#### **3 d• reproceso • Hrs d• reproceso r•portadas.**

#### **Horas asistidas.**

**Tiempo productivo:** Es el porcentaje de tiempo realmente ocupado en labores directos a la instalación.

#### **Tiempo productivo • Hrs productivas**

#### **Hrs asistidas**

**Tiempo Improductivo:** Es el porcentaje de tiempo ocupado en labores no especificadas en los métodos de instalación.

#### **Tiempo Improductivo = Hrs Improductivas**

**Hrs asistidas.** 

#### **4.5.1.2 Estructura física del programa C.**

Como se ha venido realizando este programo también será trabajado en LOTUS 123. donde utilizaremos como base de datos los resultados de los reportes de trabajo que Jos jefes de instalación regresen a Control de Producción.

El formato de capturo es exactamente igual al reporte de trabajo ya que se tomara esos datos paro compararlos contra lo programado.

Este programa después de capturado los datos arrojara el concentrado donde dirá el resultado de:

**Eficiencia.** 

Productividad.

 $%$  de Reproceso.

**Tiempo productivo.** 

**Tiempo Improductivo.** 

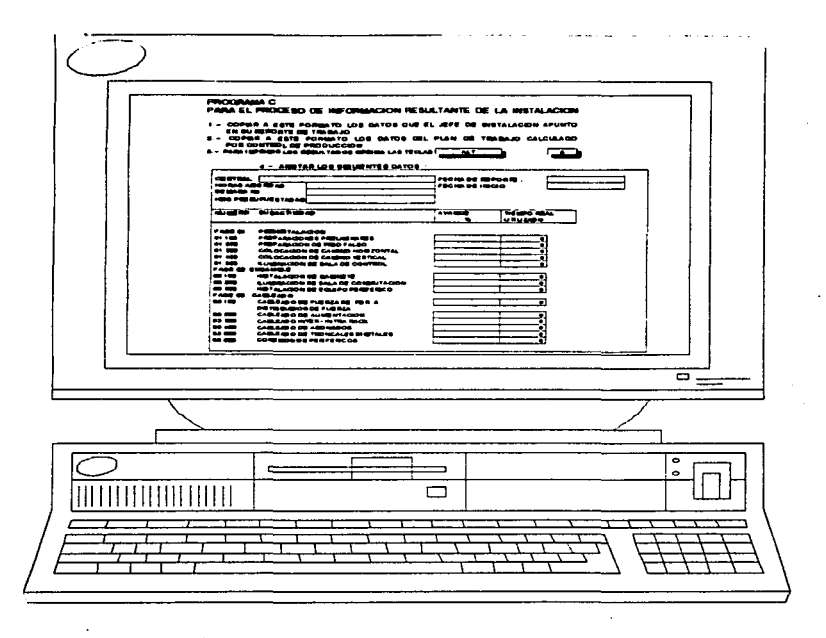

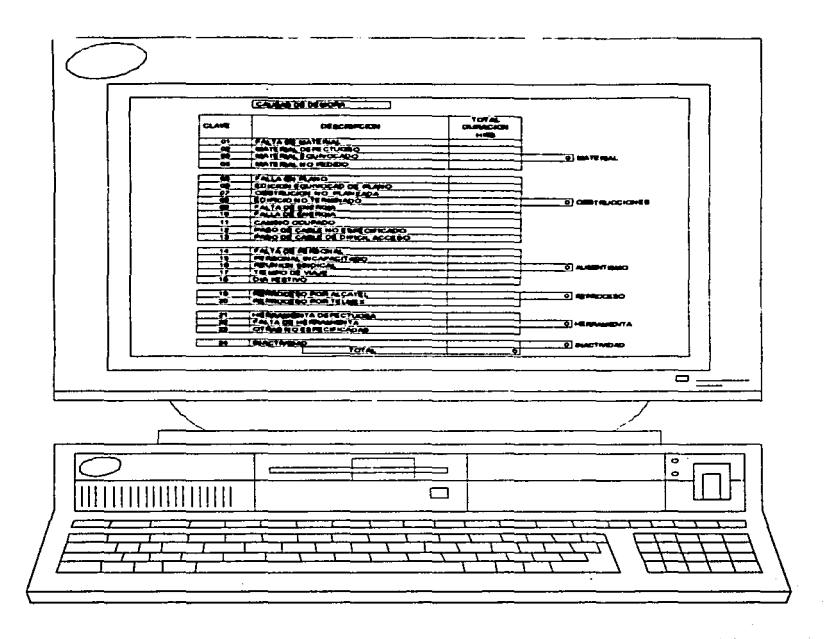

 $\sim$   $\sim$ 

**There is a manufacture** 

and the state of the company of the state

# HOJA DE RESULTADO PROGRAMA C PARA EL PROCESO DE INFORMACION RESULTANTE DE LA INSTALACION

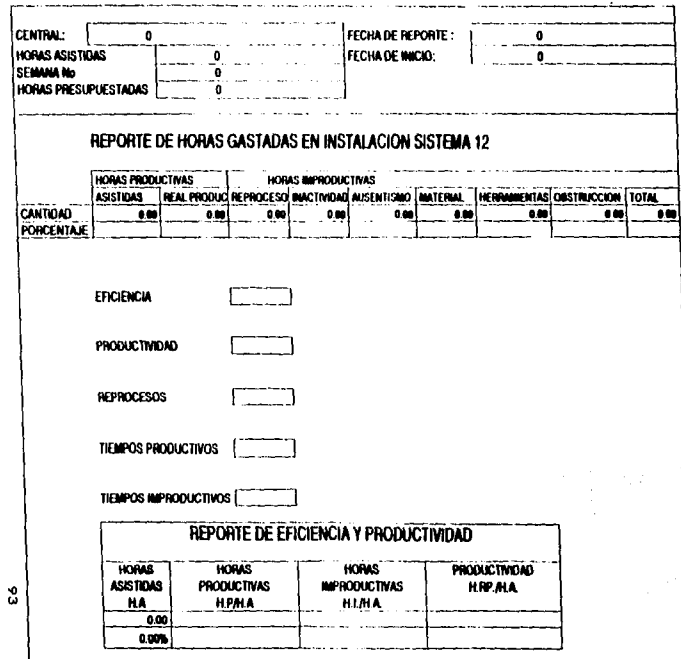

# **CAPITULO V**

#### **5 FASE II PUESTA EN MARCHA.**

La fase 11 se realizó con el fin de generar todas las herramientas que se necesitaron para manejar nuestra información. Lo fose 11 se encargará de poner en practica y hacer uso de todas los herramientas para controlar la producción de instalaciones de centrales telefónicas.

#### 5.1 ANALISIS Y RECOLECCION DE DATOS.

#### **5.1.1 Documentos necesarios.**

Para poder determinar el tiempo que la instalación se debe llevar es necesario conocer todos las actividades que utilizaron mono de obro poro esto. como Primer paso sera recabar todos los documentos donde se encuentra lo información de actividades o realizar.

Para tener un apoyo y una base se toman los planos de la instalación a realizar de donde se determino el material requerido.

#### **5.1.2 Planos de ln1talaclón.**

Estos planos nos informa la forma de como se debe entregar la instalación así como la cantidad de equipo a colocar.

Estos planos son el resultado del previo acuerdo del proveedor ALCATEL y TELEFONOS DE MEXICO. Para definir que producto y característicos requieren de acuerdo o lo red telefónica existente. Para lograr un funcionamiento con calidad.

Estos planos deben de contener la siguiente información:

#### Ubicación del equipo.

Tipo de equipo y cantidad.

**Trayectoria de cableado.** 

**Pa101** *d•* **la• travectorla1 de cableado dentro** d•I **•diflclo.** 

**Movimientos anteriores de instalación.** 

**Características del edificio.** 

#### **Altura•** *v* **travectorlas requeridas para caminos de cables.**

Estos planos se utilizan poro determinar el tiempo de mono de obra requerida para lograr lo estipulado en el plano.

#### **5. 1.3 Comanda de material.**

Después de que se generaron los planos de instalación con estos el departamento de hardware analizo y define el material requerido especificado por códigos en un documento denominado COMANDA DE MATERIAL

#### 5.1.4 \$.P.C.\$.

Estos documentos son listados generalmente por le sistema IBM con una herramienta. Jo cual el cableado requerido poro el funcionamiento de la central dividiéndolos en tres partes:

**Cable lntra rack.** 

**Cables lnterrack.** 

Cables para troncales digitales.

#### **Cabl•s para abonados.**

También calcula todos los tornillos con los que se compone o se requieren para el interior de los gabinetes siendo todos de importancia de Bélgica.

Estos documentos se presentan en hojas A4 con el formato de ALCATEL INDETEL.

species and comparing the bound of the theory constant of the companies and the companies of the companies of the second companies of the second companies of the second companies of the second companies of the second compa

#### 5.2 CAPTURA DE DATOS.

 $\mathbf{r}=\mathbf{r}$ 

**Contractor** 

Ya que se tiene todos los documentos antes mencionados se capturan en ei Programa "A" como se muestra en las figuras a continuación.

and the sales

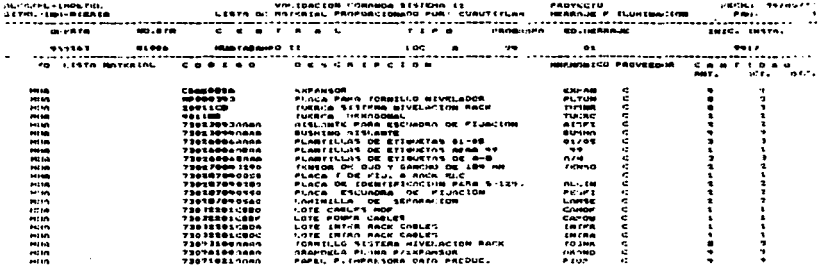

IN FIRST PARTIES SEPTITE

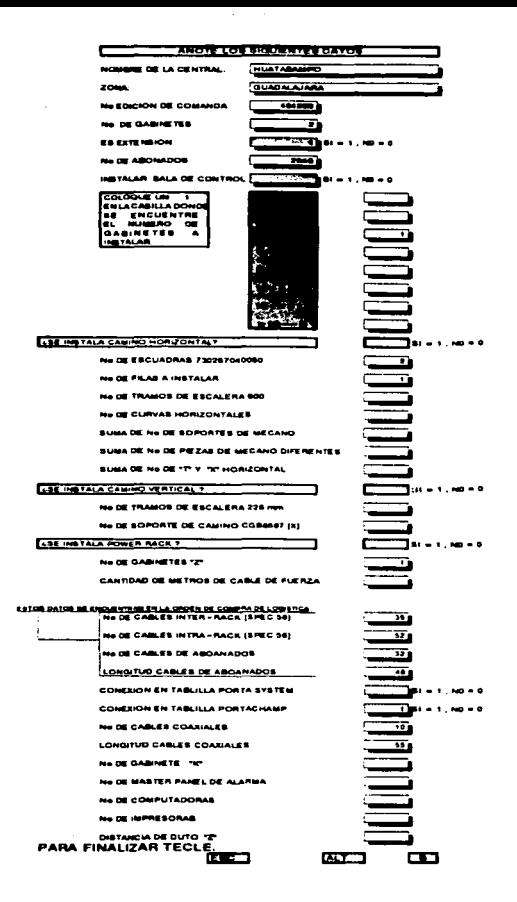

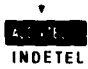

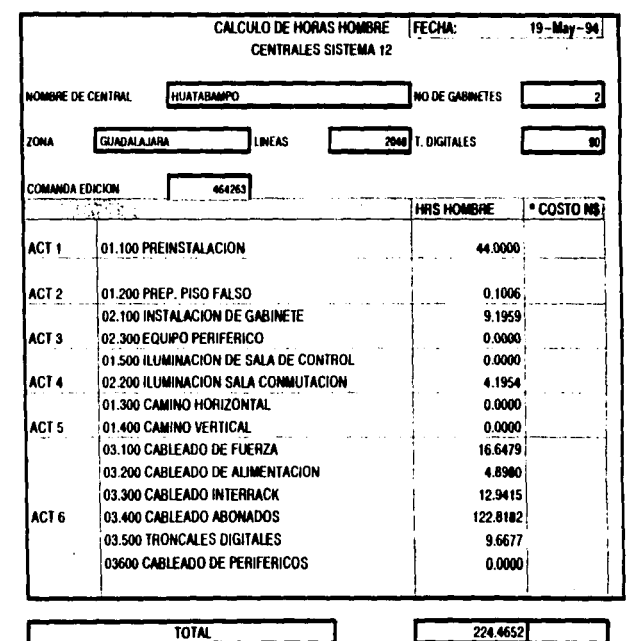

. COSTO DE MINIO DE CIRIA - 150 00 DADO POR CONTINUEMA E MINIAZO - 84

J.

 $\boldsymbol{\mathcal{S}}$ 

# YA QUE SE TIENE EL RESULTADO DE LAS HORAS ESTIMADAS SE ANALIZA Y SE LLAMA AL PROGRAMA  $-12$ CON LA INSTRUCION FILE RETRAIVE 'B' <---SE ANOTAN LOS DATOS REQUERIDOS, SE VERIFICA QUE **ESTEN CORRECTOS Y SE PIDE LA IMPRESION CON LAS TECLAS** PARA IMPRIMIR EL PLAN DE TRABAJO QUE SE ANEXA A **CONTINUACION.**

EL MONTADOR ENVIA A CONTROL DE PRODUCCION EL REPORT DE TRABAJO CON LOS DATOS OBTENIDOS DURANTE LI Е 'INSTALACION.

#### ESTE PLAN DE TRABAJO SE LE ENVIA AL MONTADOR ENCARGADO AL MOMENTO DE INICIAR LA INSTALACION.

EL CUAL INCLUYE EL NUMERO TOTAL DE INSTALADORES , LA SECUENCIA DE LAS ACTIVIDADES EL NUMERO DE INSTALADORES POR ACTIVIDAD,DIAS QUE DEBE DURAR LA ACTIVIDAD.

#### CON ESTA INFORMACION EL MONTADOR PUEDE ADMINISTRAR A **SU PERSONAL EFICIENTEMENTE.**

#### ADEMAS SE LE ENVIA UN FORMATO DE REPORTE DE TRABA.JO PARA QUELLEVE SU REPORTE DE MANO DE OBRA REAL

.<br>.<br>.

 $\ddot{\phantom{a}}$  $\epsilon$ 

ESTA INFORMACION SE ANALIZA Y SE CAPTURA EN EL<br>PROGRAMA\*CºELCUALPROCESARAYGENERARA LA HOJA DE<br>RESULTADO ºCº.

# EN ESTE REPORE SE REFLEJARA LA ACTUCION DE LA<br>CUADRILLA EN EL MOMENTO DEL REPORTE
# ANEXO DE REPORTE DE LAS CAUSAS DE DEMORA DURANTE LA INSTALACIÓN

CAUSAS DE DEMORA **TOTAL CLAVE** DESCRIPCION DURACION **HRS FALTA DE MATERIAL**  $01$  $02$ **MATERIAL DEFECTIONO O MATFRIAI**  $\mathbf{a}$ **MATERIAL EQUIVOCADO**  $\mathbf{u}$ **MATERIAL NO PEDIDO** n5 **FALLA EN PLANO** ns. **EDICION EQUIVOCAD DE PLANO**  $07$ OBSTRUCION NO PLANEADA a Orstrucciones m **EDIFICIO NO TERMINADO** œ **FALTA DE ENFRGIA** 10 **FALLA DE ENERGIA** .<br>Camino ocupado  $\mathbf{11}$  $12$ PASO DE CABLE NO ESPECIFICADO PASO DE CABLE DE DIFICIL ACCESO 13  $14$ **FALTA DE PERSONAL** 15 PERSONAL INCAPACITADO **O AUSENTISMO** 16 **REUNION SINDICAL**  $17$ **TIEMPO DE VIAJE** 18 **DIA FESTIVO** 19 REPROCESO POR ALCATEL 0 REPROCESO 20 **REPROCESO POR TELMEX** HERRAMENTA DEFECTUOSA 21 **FALTA DE HERRAMIENTA** 0 HERRAMIENTA 22 OTRAS NO ESPECIFICADAS 23 **INACTIVIDAD** O INACTIVIDAD 24 **TOTAL**  $\overline{\mathbf{0}}$ 

ត្ត

## SOLOPARA EL MOMTADOR REPORTE DE TRABAJO

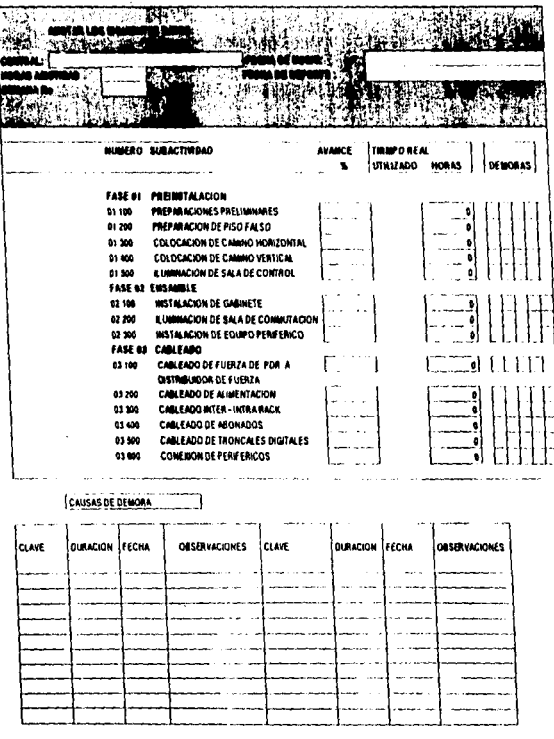

CLAVES DE DEMORA

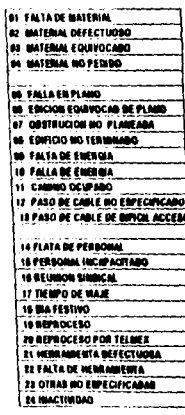

No. The former of the interpretation continues and interpretation FIRMA DEL MONTADOR

**WARD WITH WARDTROM NOMINE DEL MONTARON** 

 $\overline{5}$ 

J.

#### **CAPITULO**  $V<sub>1</sub>$

#### **4 FACTIBILIDAD ECONOMICA.**

#### **4.1 PASOS DE UNA EVALUACION ECONOMICA.**

Lo teoría de la Evaluación económica dice que: "una vez que se ha logrado obtener un conjunto de soluciones. se procede o lo fose final de la evaluación económica de los alfernativos y en base a este análisis elegir lo mejor". Terminando este proceso de evaluación. comparación y combinación. se procede o una eliminación lo cual condensará una colección de ideos en una única y mejor solución.

Al final de esto fase se procede o especificar y detallar suficientemente la solución final a fin de que sea aprobada la introducción de este proyecto. haciendo la conversión a términos monetarios de la alternativa actual y la propuesta para que facilite la edición de selección de alternativas.

Pasos de lo evaluación .- A continuación se describe los pasos a seguir en lo evaluación económico de las alternativas actual y propuesta.

## **4.2 SELECCIÓN DE CRITERIOS.**

Para la evaluación del método propuesto el principal criterio seleccionado es: la ganancia en la inversión. la cual en su más amplio sentido se refiere al beneficio esperado con la solución alternativa en la relación.

No obstante mós común puede ser lo ganancia en la inversión. no debe suponerse que siempre se busco la maximinización de tas ganancias. sino que algunas veces suelen regir criterios menos objetivos. Por ejemplo, existe el " criterio de lo felicidad'' en el que el objetivo del diseñador es el de seleccionar aquella alternativa que sea aceptada por todos las personas involucradas: en algunas ocasiones. esta suela ser el criterio bósico y en otras. solo uno de las variables establecidos.

# 6.3 PREDICCION DEL COMPORTAMIENTO DE LA ALTERNATIVAS Y SU CONVERSION A TERMINOS MONETARIOS.

Una de los toreas principales del diseñador en lo fase de evaluación. es la de predecir cuantitativamente el comportamiento de cado alternativo con respecto a coda uno de los criterios considerados. Por ejemplo. el diseñador de un método de trabajo debe predecir el tiempo de ejecución de cada alternativa. el esfuerzo requerido, la habilidad demandada. lo fatiga causada. la flexibilidad ofrecida, el mantenimiento necesario, etc., y después de reducir todo a pesos. Lo mayoría de estas predicciones han de hacerse cuando el método aún está en su etapa conceptual. debido o que lo experimentación raramente es económica; precisamente bojo estas condiciones es cuando no se puede predecir con exactitud el desempeño futuro y Jos costos relacionados a cado alternativa, ya que aún en la mós favorable de los condiciones. es imposible eliminar los errores de medición. de pronósticos y de las decisiones consecuentes: debe aclararse que estos errores no son la única causa de incertidumbre en la evaluación de ros diseños posibles. La existencia de muchos criterios y su interdependencia obliga en ocasiones a ignorar varios de ellos durante lo evaluación. debido o limitaciones de criterios intangibles. los cuales nos se pueden expresar cuantitativamente. Hoy otros criterios. que aún cuando se pueden expresar cuantitativamente no pueden ser convertidos de modo o TERMINO\$ monetarios. trayendo como consecuencia que la solución final deban considererarse muchos criterios no expresados en peso o numéricamente a lo cual el buen juicio tiene un papel muy importante en la fase de evaluación.

## 6.4 COMPARACION DE ALTERNATIVAS.

Poro facilitar uno decisión deben presentarse el costo *y* los criterios intangibles. de tal manera que sea posible la comparación inteligente de Jos alternativas. para cuyo efecto existen varios métodos que permiten estimar el costo anual de codo alternativo. el periodo de recuperación del capital periodo de amortización) y el interés obtenido en lo inversión requerida.

El procedimiento de evaluación en el trabajo de diseño es muy variable. yo que el carácter único de las especificaciones de la ingeniería y de sus problemas. hace imposible la generalización. Sin embargo. uno generalización que si se puede hacer. es lo del sentido común que juega un papel muy importante en la evaluación de alternativas de diseño.

### **6.4.1 Contabllldad de costos.**

Para realizar lo Evaluación Económica de las alternativas de solución a los problemas de esta tesis. se recurre a una de los técnica auxiliares de lo ingeniería Industrial, la Contabilidad y costo.

## **El método de evaluación consiste en determinar el costo anual del costo de**  Instalación (COSTO DE PRODUCCION.).

### **6.4.2 Costo de producción.**

El costo de producción desde el punto de vista contable se define : "El conjunto de esfuerzo y recursos que se invierten para obtener un bien", esto es. se refiere al costo de inversión.

Al decir esfuerzos se indico la intervención del hombre o sea su trabajo: al decir recursos se indica la inversiones necesarias que combinados con la intervención del hombre y en cierto tiempo. hace posible la producción de algo. Estos costos a los que nos hemos referidos en la ciencia económica se denominan "costos de inversión" mismo que al ser medidos en pesos. toman también el nombre de costos monetarios.

### **6.4.2.1 Factores del costo de producción.**

Esta formado de tres elementos básicos que son: materia prima. mano de obra y gastos de fabricación.

## •.•.2.2 Materia prima.

Es el elemento de transformación pro ensamble, mezcla, etc., para producir un producto.

## **6.4.2.3 Mano de obra.**

Es el esfuerzo humano indispensable para transformar esa materia prima.

## **6.4.2.4 Gastos de fabricación.**

Agrupa las erogaciones necesarias para lograr esa transformación tales como: espacio. equipo, herramientas. fuerzo motriz. etc ..

Resumiendo:

### COSTO DE PRODUCCION =  $MP + MO + GI$

donde:

 $MP = Material$  prima.

MO = Mano de obra.

GI =Gasto indirectos (Fabricación.).

### **6.5 FACTIBILDAD ECONOMICA.**

En esta sección se hace un análisis de los costos en los cuales repercutirá el establecer el manejo de información *y* control de producción por medio de la bitácora de instalación. analizando el método actual y el método propuesto.

#### **6.5. 1 Método actual.**

Costo de producción = MP + MO +GI

 $MP = \text{costo de qabinetes}$   $MP = NB1.500.000.00$ 

MO = Costo de hora estándar x total de horas utilizadas.

MO = N\$ 12.00 X 1500 = N\$18.000.00

GI = Costo hora estándar indirecta X total de horas utilizadas

GI= N\$ 130.00 X 1300 =N\$ 195.000.00

COSTO DE PRODUCCIÓN = N\$1,500,000.00+18,000.00+195,000.00 =n\$ 1.713.000.00

#### 6.5.2 Método propuesto.

Costo de producción = MP + MO + GI

 $MP = costo de qabinetes$   $MP = N$1,500,000.00$ 

MO = Costo de hora estandor x total de horas utilizadas.

MO = N\$ 12.00 X 900 = N\$10.800.00

GI = Costo hora estandar indirecta X total de horas utilizados

GI= N\$ 130.00 X 900 =N\$ 117.000.00

COSTO DE PRODUCCIÓN = N\$1,500,000.00+10,800.00+117,000.00 =n\$ 1.627.000.00

## Diferencia de N\$85.200.00

Como se muestro la reducción se identifico en la disminución de los horas utilizados.

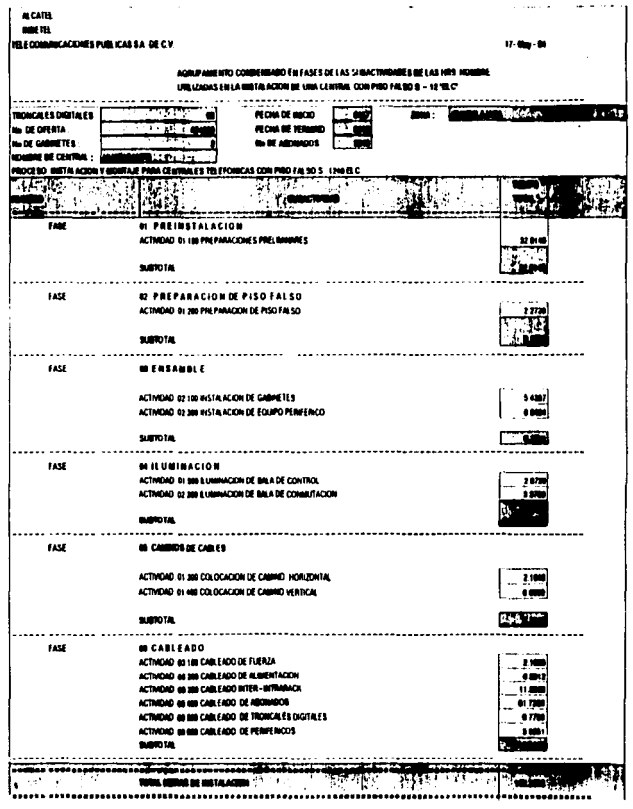

 $\begin{array}{l} \mathcal{L}_{\mathcal{A}} \left( \mathcal{L}_{\mathcal{A}} \right) = \mathcal{L}_{\mathcal{A}} \left( \mathcal{L}_{\mathcal{A}} \right) \left( \mathcal{L}_{\mathcal{A}} \right) \left( \mathcal{L}_{\mathcal{A}} \right) \left( \mathcal{L}_{\mathcal{A}} \right) \left( \mathcal{L}_{\mathcal{A}} \right) \left( \mathcal{L}_{\mathcal{A}} \right) \left( \mathcal{L}_{\mathcal{A}} \right) \left( \mathcal{L}_{\mathcal{A}} \right) \left( \mathcal{L}_{\mathcal{A}} \right) \left( \mathcal{L$ 

 $\label{eq:2.1} \left\{ \begin{aligned} \mathcal{L}_{\text{max}}(\mathbf{r}) = \mathcal{L}_{\text{max}}(\mathbf{r}) \end{aligned} \right.$ 

 $\mathbf{1}$ - 6

# CONCLUSIONES

#### CONCLUSIONES

Después de haber desarrollado este trabajo de tesis. confirmamos que lo computadora es una herramienta fundamental en el desarrollo integral de cualquier empresa. y osi mismo la computadora es parte primordial en cualquier actividad. ya que esta nos ayudo a minimizar Jos tiempos de trabajo. asimismo a reducir los costos de operación y sobre todo nos permite mantener un control adecuado de nuestros recursos. tanto materiales. humanos y financieros.

A través del tiempo se han desarrollado varios generaciones de computadoras. y de acuerdo o su capacidad. el hombre a acrecentado los diferentes software para satisfacer sus necesidades. en este esfuerzo de tesis no es la excepción ya que la empresa en cuestión se veía afectada por la problemático de como poder organizar sus recursos humanos. materiales así como financieros.

Gracias a esto herramienta de trabajo que es la computadora se pudo desarrollar uno base de datos. con la que nos permite establecer los recursos humanos en cuadrillas de trabajo. al mismo tiempo o codo cuadrilla se le puede asignar lo tarea que debe de realizar en el área de trabajo. con esta misma base de datos se le asigna o los trabajadores tanto materiales. como tiempo estimado de la reparación. instalación o montaje de lo central telefónica del sistema 12.

De acuerdo a lo anterior, nos podemos dar cuenta que la computadora juega un papel importante para el profesionista en el desarrollo de sus actividades. así mismo podemos decir que la computadora es fundamental en el desarrollo y vida de cualquier pais. ya que ello nos permite introducirnos con la tecnología de punta, ya que como sabemos la computadora nos ayuda a enlazarnos rápidamente con otros paises poro poder intercambiar soluciones. tomando en cuenta el desarrollo de lo empresa y dificultades de lo misma.

# BIBLIOGRAFIAS

## $BIBLIOGRAFIA$

The construction company of the con-

- Dinkel Kochenberger., Administración Científica.

Editorial Representaciones y servicios de Ingeniería. S. A. México. D.F.

- Elwood S Buffo.Administración de operaciones. la administración de sistemas productivos.

Editorial Limuso

México D.F.

- Tawfik: Louis Administración de la producción.

Editoria McGraw - Hill

México D.F.

- Arias Golicia Fernando. Administración de Recursos Humanos.

Editorial Trillas

México D.F.

- Chiavenato ldolberto.Administroción de Recursos Humanos.

Editorial McGraw - Hill

México D.F.

- lng Rojos R. Roberto.Auditoria Técnica.MICAA. Guia para el usuari del USD,

Editorial MICAA

México D.F.

- Erricson .AXE modulo 1 y 11 conmutación.

Editora! Instituto Técnologico de Teléfonos de México.(INTIELMEX) México D.F.

<sup>~</sup>Woyne Gorcoran A.Costos. contabilidad. análisis y control.

Editorial Limusa.

México D.F.

**Country and** 

- T. Blank\_Leland.Ingenieria Económica,

Editorial McGraw - Hill México D.F.

- • L.P Alford M.E.Dr lng .Manual de la producción

Tomo 1y11 Editorial UTEHA. México D.F.

- lng Flores Mendoza Roberto.Técnica PCM Primer Orden. Editora! lnstitito Tecnológico de Teléfonos de México. (INTIELMEX). México D.F.

Henrv Fayol Administración industrial y general Editorial UTEHA

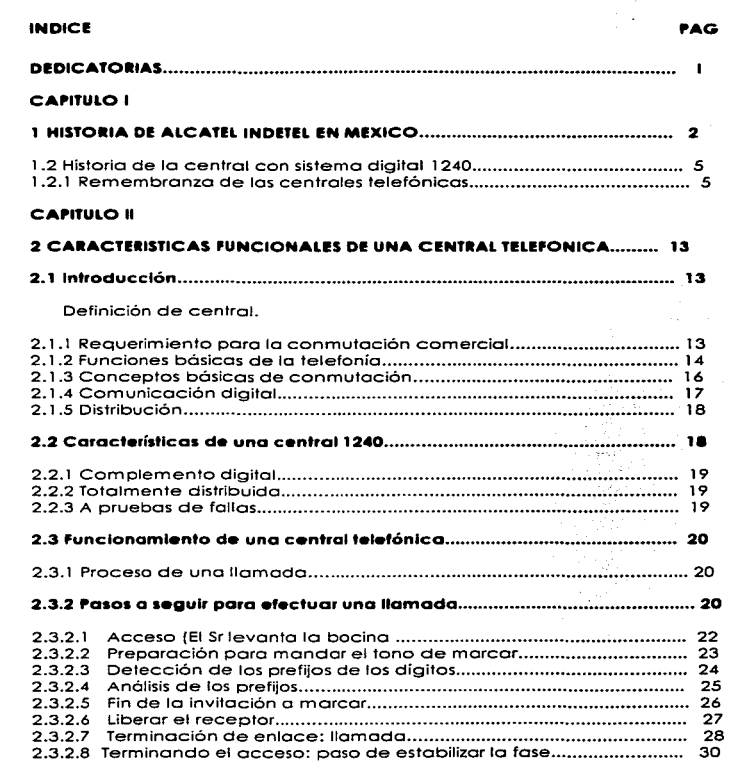

**CONTRACTOR** 

118

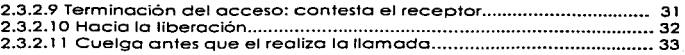

ä,

## **CAPITULO III**

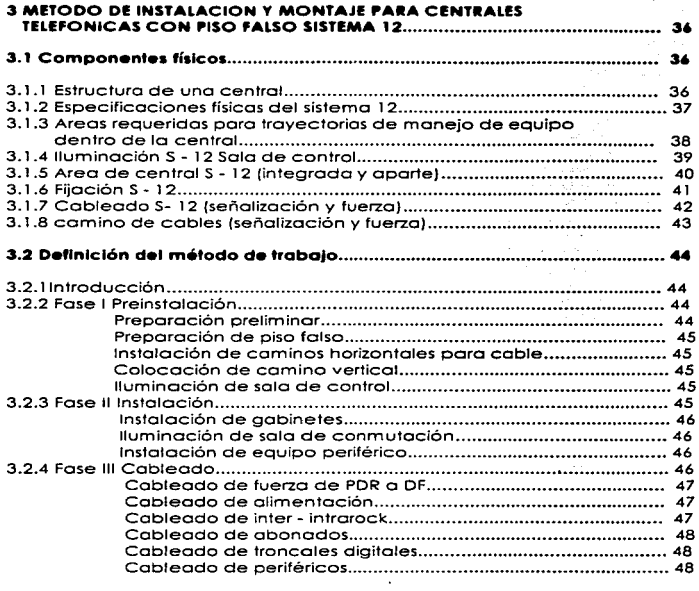

## CAPITULO IV

 $\ddot{\phantom{a}}$ 

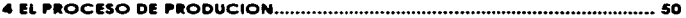

الرابط المستسرات أنفرطت

 $\ddot{\phantom{a}}$ 

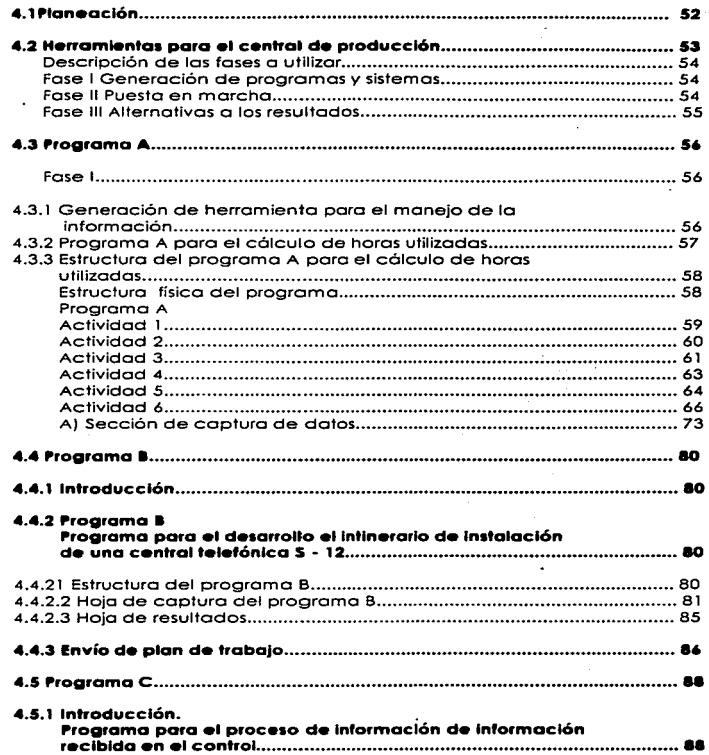

 $\ddot{\phantom{0}}$ 

÷.

 $\ddot{\phantom{0}}$ 

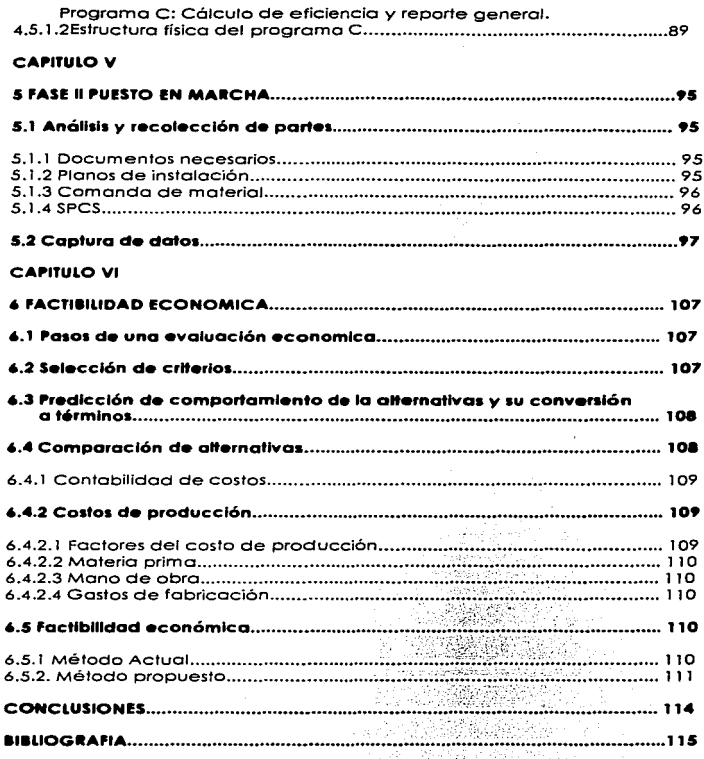